## **Chapter 01: Introduction to Data Mining and Predictive Analytics**

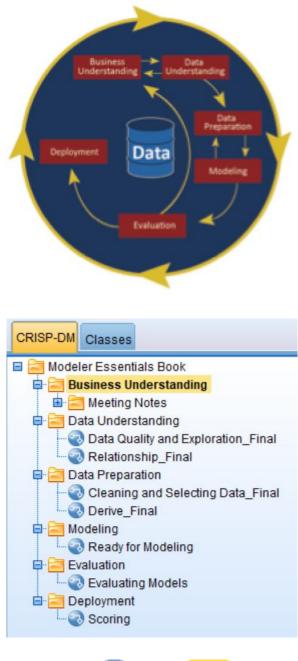

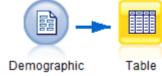

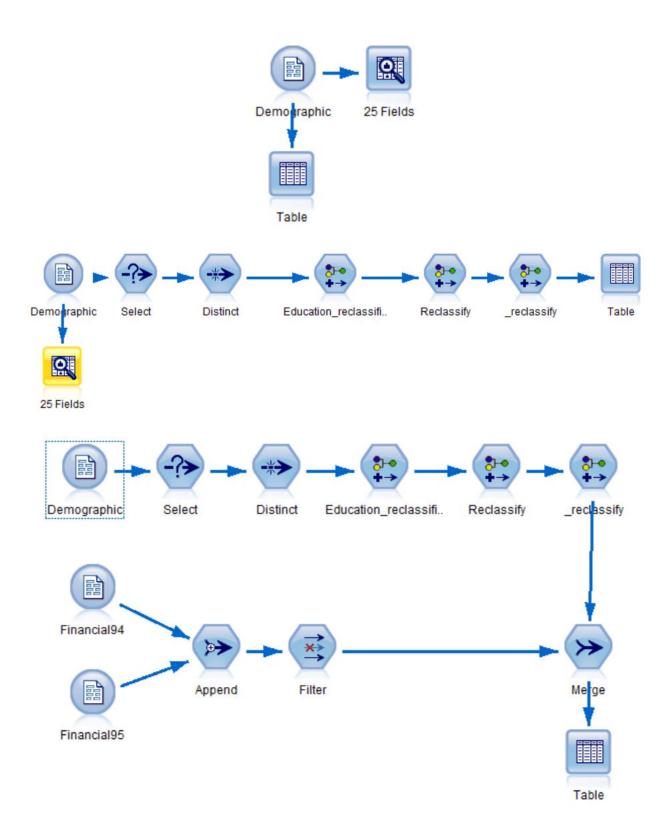

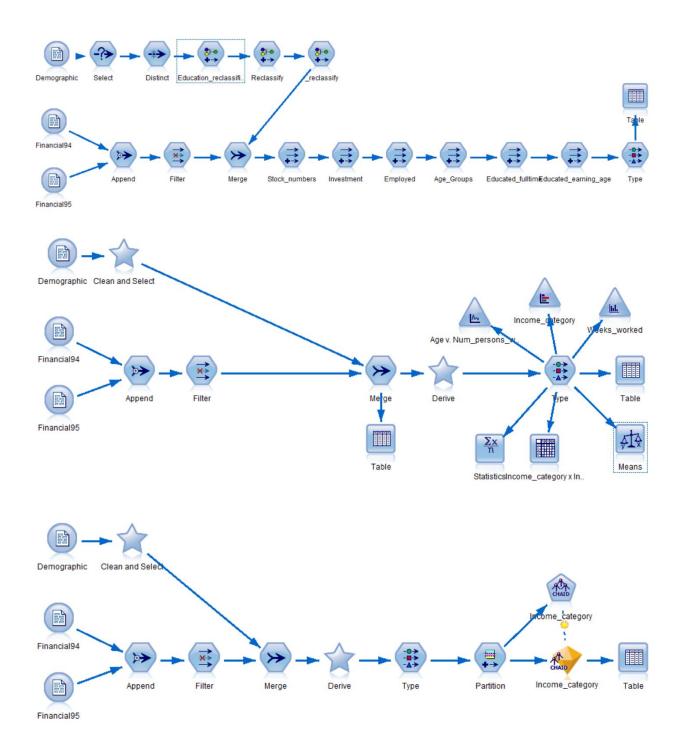

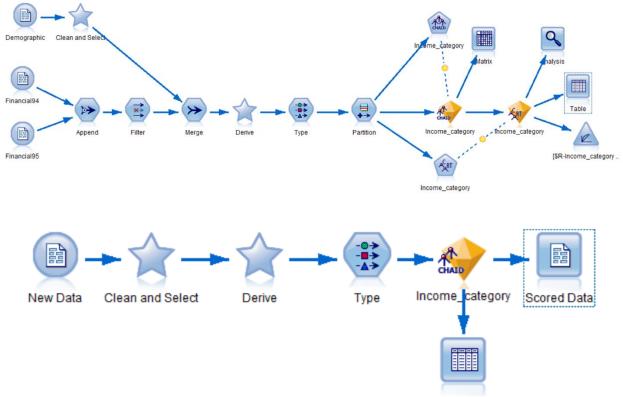

Table

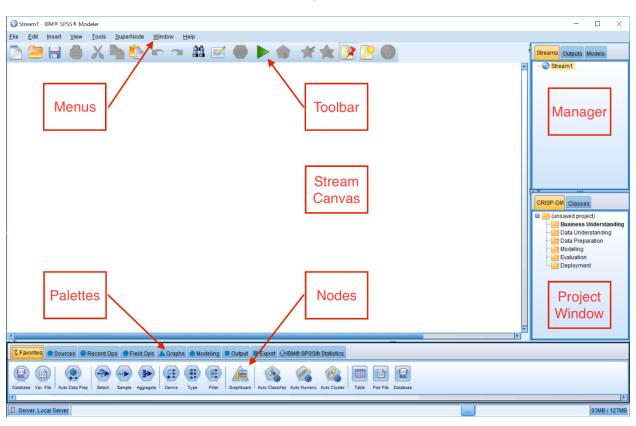

## **Chapter 2: The Basics of Using IBM SPSS Modeler**

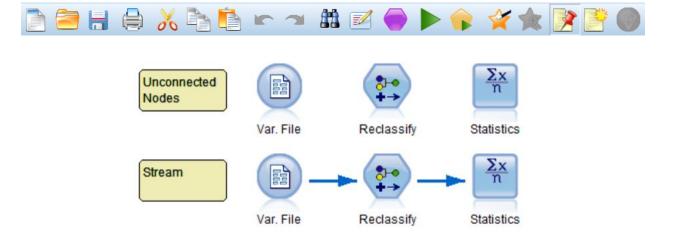

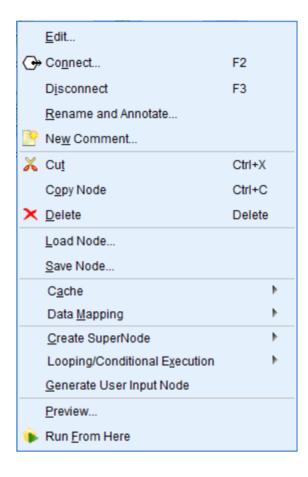

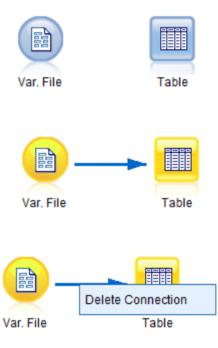

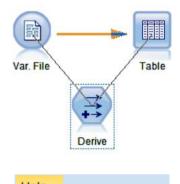

| Help                        |
|-----------------------------|
| Help Topics                 |
| CRISP-DM Help               |
| Application <u>Examples</u> |
| Accessibility Help          |
| <u>W</u> hat's This         |
| <u>A</u> bout               |

| 💱 Var. File 🛛 🚽 👋                                    |                          |                    |  |  |  |  |  |
|------------------------------------------------------|--------------------------|--------------------|--|--|--|--|--|
| (No current file selected)                           | Help<br>Button           | •••                |  |  |  |  |  |
| File:                                                |                          |                    |  |  |  |  |  |
|                                                      |                          |                    |  |  |  |  |  |
| Read field names from file                           | Specify number of field  | lds 1 ≑            |  |  |  |  |  |
| Skip header characters: 0 🗧                          | EOL comment character    | s:                 |  |  |  |  |  |
| Strip lead and trail spaces: $@$ None $@$ Left       | 🛇 Right 🔘 Both           |                    |  |  |  |  |  |
| Invalid characters: <ul> <li>Discard O Re</li> </ul> | eplace with              |                    |  |  |  |  |  |
| Encoding: Stream default 💌                           | <u>D</u> ecimal symbol:  | Stream default 👻   |  |  |  |  |  |
| Line delimiter is newline character                  | Lines to scan for column | and type: 50 🗲     |  |  |  |  |  |
| Field delimiters                                     | 📝 Automatically recogni  | ze dates and times |  |  |  |  |  |
| 📄 Space 🛛 🔽 Comma 📄 Tab                              | Treat square brackets    | s as lists         |  |  |  |  |  |
| Vewline 🔲 Other                                      | Quotes                   |                    |  |  |  |  |  |
| Non-printing characters                              | Single quotes:           | Discard 💌          |  |  |  |  |  |
| Allow multiple blank delimiters                      | Double quotes:           | Discard 🔻          |  |  |  |  |  |
| OK Cancel                                            |                          | Apply Reset        |  |  |  |  |  |

| $\Box$ Help - Help System $	imes$ +                                                                                                    | -                                                                                                    |  |  |  |  |  |
|----------------------------------------------------------------------------------------------------|----------------------------------------------------------------------------------------------------|--|--|--|--|--|
| $\leftarrow$ $\rightarrow$ $\circlearrowright$   127.0.0.1:51689/help/ir                                                                                                    | ndex.jsp?topic=/com.ibm.spss.modeler.help/clementine/varfile_file.htm $\square \ddagger  $ $\equiv$ $\square \bigcirc \cdots$                                                                                                    |  |  |  |  |  |
|                                                                                                    | IBM.                                                                                                    |  |  |  |  |  |
| Search:                                                                                                    | Go Scope: All topics                                                                                                    |  |  |  |  |  |
| Contents 🚔 🕅 🤽 🛱                                                                                                    |                                                                                                    |  |  |  |  |  |
| 🖲 🍉 View information in the help                                                                                                    | IBM SPSS Modeler Help > Source, Process, and Output Nodes > Source Nodes > Variable File Node                                                                                                    |  |  |  |  |  |
| 🗉 � IBM SPSS Modeler CRISP-DN                                                                                                    |                                                                                                    |  |  |  |  |  |
| 🗉 🙋 IBM SPSS Modeler Help                                                                                                    | Setting options for the Variable File Node                                                                                                    |  |  |  |  |  |
| 🗉 💷 User's Guide                                                                                                    | You set the options on the File tab of the Variable File node dialog box.                                                                                                    |  |  |  |  |  |
| 🗉 🕮 Source, Process, and Outpu                                                                                                    | File Specify the name of the file. You can enter a filename or click the ellipsis button () to select a file.                                                                                                    |  |  |  |  |  |
| 🗉 ฬ Source Nodes                                                                                                    | The file path is shown once you select a file, and its contents are displayed with delimiters in the panel                                                                                                    |  |  |  |  |  |
| Overview                                                                                                    | below it.                                                                                                    |  |  |  |  |  |
| E Setting Field Storage The sample text that is displayed from your data source can be copied and pasted into the following                                                                                                    |                                                                                                    |  |  |  |  |  |
| Unsupported contro                                                                                                    | controls: EOL comment characters and user-specified delimiters. Use Ctrl-C and Ctrl-V to copy and paste.                                                                                                    |  |  |  |  |  |
| 🗉 🖾 Analytic Server Sour                                                                                                    | Read field names from file Selected by default, this option treats the first row in the data file as labels for                                                                                                    |  |  |  |  |  |
| 🖲 🖾 Database Source No                                                                                                    | the column. If your first row is not a header, deselect to automatically give each field a generic name, su as <i>Field1</i> , <i>Field2</i> , for the number of fields in the dataset.                                                |  |  |  |  |  |
| 🗉 🕼 Variable File Node                                                                                                    | Constanting of Galde Constants of Galde in each mound. The much on a figure in                                                                                                    |  |  |  |  |  |
| Setting options for a setting option of a setting option of a s | <b>Specify number of fields.</b> Specify the number of fields in each record. The number of fields can be detected automatically as long as the records are new-line terminated. You can also set a number                             |  |  |  |  |  |
| Importing geosp<br>Bixed File Node                                                                                                    | manually.                                                                                                    |  |  |  |  |  |
| B I Data Collection Nod                                                                                                    | Skip header characters. Specify how many characters you want to ignore at the beginning of the first                                                                                                    |  |  |  |  |  |
| BM Cognos BI Sour                                                                                                    | record.                                                                                                    |  |  |  |  |  |
| BM Cognos TM1 So                                                                                                    | EOL comment characters. Specify characters, such as # or !, to indicate annotations in the data.                                                                                                    |  |  |  |  |  |
| B SAS Source Node                                                                                                    | Wherever one of these characters appears in the data file, everything up to but not including the next new-<br>line character will be ignored.                                                                                         |  |  |  |  |  |
| Excel Source Node                                                                                                    |                                                                                                    |  |  |  |  |  |
| XML Source Node                                                                                                    | Strip lead and trail spaces. Select options for discarding leading and trailing spaces in strings on import.                                                                                                    |  |  |  |  |  |
| 🗉 🚅 User Input Node                                                                                                    | Note. Comparisons between strings that do and do not use SQL pushback may generate different results                                                                                                    |  |  |  |  |  |
| 🗉 🚅 Simulation Generate                                                                                                    | where trailing spaces exist.                                                                                                    |  |  |  |  |  |
|                                                                                                    | <b>Invalid characters.</b> Select <b>Discard</b> to remove invalid characters from the data source. Select <b>Replace</b><br>with to replace invalid characters with the specified symbol (one character only). Invalid characters are |  |  |  |  |  |
|                                                                                                    | with to replace invalid characters with the specified symbol (one character only). Invalid characters are                                                                                                    |  |  |  |  |  |

## Chapter 3: Importing Data into Modeler

|    | ID   | Age | Education                  | Enrolled_school | Marital_status                  | Race                        | Hispanic_origin | Sex    |
|----|------|-----|----------------------------|-----------------|---------------------------------|-----------------------------|-----------------|--------|
| 1  | 1001 | 73  | High school graduate       | Not applicable  | Widowed                         | White                       | All other       | Female |
| 2  | 1002 | 58  | Some college but no degree | Not applicable  | Divorced                        | White                       | All other       | Male   |
| 3  | 1003 | 18  | 10th grade                 | High school     | Never married                   | Asian or Pacific Islander   | All other       | Female |
| 4  | 1004 | 9   | Children                   | Not applicable  | Never married                   | White                       | All other       | Female |
| 5  | 1005 | 10  | Children                   | Not applicable  | Never married                   | White                       | All other       | Female |
| 6  | 1006 | 48  | Some college but no degree | Not applicable  | Married-civilian spouse present | Amer Indian Aleut or Eskimo | All other       | Female |
| 7  | 1007 | 42  | Bachelors degree(BA AB BS) | Not applicable  | Married-civilian spouse present | White                       | All other       | Male   |
| 8  | 1008 | 28  | High school graduate       | Not applicable  | Never married                   | White                       | All other       | Female |
| 9  | 1009 | 47  | Some college but no degree | Not applicable  | Married-civilian spouse present | White                       | All other       | Female |
| 10 | 1010 | 34  | Some college but no degree | Not applicable  | Married-civilian spouse present | White                       | All other       | Male   |

| Oemographic                                                                                                    |                                         |  |  |  |  |  |  |  |
|----------------------------------------------------------------------------------------------------|-----------------------------------------|--|--|--|--|--|--|--|
| Image: Preview in the second second secon |                                         |  |  |  |  |  |  |  |
| File Data Filter Types Annotations                                                                                                    |                                         |  |  |  |  |  |  |  |
| File: \\Mac\Home\Desktop\Modeler Book\D                                                                                                    | )emographic                             |  |  |  |  |  |  |  |
| ID,Age,Education,Enrolled_school,Marital_status,Race,Hispanic_origin,Sex,Regi<br>1001,73," High school graduate","Not applicable","Widowed","White","All other<br>1002,58," Some college but no degree","Not applicable","Divorced","White","All<br>1003,18," 10th grade","High school","Never married","Asian or Pacific Islande:                                                                                                    |                                         |  |  |  |  |  |  |  |
| Read field names from file                                                                                                    | 🔲 Specify number of fields 🛛 1 ≑        |  |  |  |  |  |  |  |
| Skip header characters: 0 🖨                                                                                                    | EOL comment characters:                 |  |  |  |  |  |  |  |
| Strip lead and trail spaces: $③$ None $\bigcirc$ Lef                                                                                                    | t 🛇 Right 🔘 Both                        |  |  |  |  |  |  |  |
| Invalid characters: <ul> <li>Discard O F</li> </ul>                                                                                                    | Replace with                            |  |  |  |  |  |  |  |
| Encoding: Stream default 💌                                                                                                    | Decimal symbol: Stream default 🔻        |  |  |  |  |  |  |  |
| Line delimiter is newline character                                                                                                    | Lines to scan for column and type: 50 ᆕ |  |  |  |  |  |  |  |
| Field delimiters                                                                                                    | Automatically recognize dates and times |  |  |  |  |  |  |  |
| 📄 Space 🛛 📝 Comma 📄 Tab                                                                                                    | Treat square brackets as lists          |  |  |  |  |  |  |  |
| Vewline 🔲 Other                                                                                                    | Quotes                                  |  |  |  |  |  |  |  |
| Non-printing characters                                                                                                    | Single quotes: Discard 💌                |  |  |  |  |  |  |  |
| Allow multiple blank delimiters                                                                                                    | Double quotes: Discard 💌                |  |  |  |  |  |  |  |
| OK                                                                                                    | <u>Apply</u> <u>R</u> eset              |  |  |  |  |  |  |  |

| File Data Filter Types Annota | tions    |           |              |
|-------------------------------|----------|-----------|--------------|
| Field 🗁                       | Override | Storage   | Input Format |
| D                             |          | 🔆 Integer | -            |
| Age                           |          | 🔆 Integer |              |
| Education                     |          | A String  |              |
| Enrolled_school               |          | A String  |              |
| Marital_status                |          | A String  |              |
| Race                          |          | A String  |              |
| Hispanic_origin               |          | A String  |              |
| Sex                           |          | A String  |              |
| Region                        |          | A String  |              |
| State                         |          | A String  |              |
| Household_status              |          | A String  |              |
| Household_summary             |          | A String  |              |
| Change_msa                    |          | A String  |              |
| Change_region                 |          | A String  |              |
| Move_within_reg               |          | A String  |              |
| Moved_last_year               |          | A String  |              |
| Move_sunbelt                  |          | A String  |              |
| Num_persons_worked            |          | 🔆 Integer |              |
| Family_members_under18        |          | A String  |              |
| Birth_country_father          |          | A String  |              |
| Birth_country_mother          |          | A String  |              |
| Birth_country_self            |          | A String  |              |
| Citizenship                   |          | A String  |              |
| Fill_vet_survey               |          | A String  |              |
| Vet_benefits                  |          | 🔆 Integer |              |

| File Data Filter Types Annotatio |               |                                          |
|----------------------------------|---------------|------------------------------------------|
|                                  | ns            |                                          |
| 7- 📮 🗰                           |               | Fields: 26 in, 0 filtered, 0 renamed, 26 |
| Field —                          | Filter        | Field                                    |
| ID                               | $\rightarrow$ | ID                                       |
| Age                              | $\rightarrow$ | Age                                      |
| Education                        | $\rightarrow$ | Education                                |
| Enrolled_school                  | $\rightarrow$ | Enrolled_school                          |
| Marital_status                   | $\rightarrow$ | Marital_status                           |
| Race                             | $\rightarrow$ | Race                                     |
| Hispanic_origin                  | $\rightarrow$ | Hispanic_origin                          |
| Sex                              | $\rightarrow$ | Sex                                      |
| Region                           | $\rightarrow$ | Region                                   |
| State                            | $\rightarrow$ | State                                    |
| Household_status                 | $\rightarrow$ | Household_status                         |
| Household_summary                | $\rightarrow$ | Household_summary                        |
| Change_msa                       | $\rightarrow$ | Change_msa                               |
| Change_region                    | $\rightarrow$ | Change_region                            |
| Move_within_reg                  | $\rightarrow$ | Move_within_reg                          |
| Moved_last_year                  | $\rightarrow$ | Moved_last_year                          |
| Move_sunbelt                     | $\rightarrow$ | Move_sunbelt                             |
| Num_persons_worked               | $\rightarrow$ | Num_persons_worked                       |
| Family_members_under18           | $\rightarrow$ | Family_members_under18                   |
| Birth_country_father             | $\rightarrow$ | Birth_country_father                     |
| Birth_country_mother             | $\rightarrow$ | Birth_country_mother                     |
|                                  | $\rightarrow$ | Birth_country_self                       |
| Birth_country_self               | -             |                                          |

| \\Mac\Home\Desktop\Modeler Book\Demographic  |               |                        |  |  |  |  |  |  |
|----------------------------------------------|---------------|------------------------|--|--|--|--|--|--|
| File Data Filter Types Annotatio             | ons           |                        |  |  |  |  |  |  |
| Fields: 26 in, 1 filtered, 1 renamed, 25 out |               |                        |  |  |  |  |  |  |
| Field                                        | Filter        | Field                  |  |  |  |  |  |  |
| ID                                           | $\rightarrow$ | ID_Number              |  |  |  |  |  |  |
| Age                                          | <b>→</b>      | Age                    |  |  |  |  |  |  |
| Education                                    | $\rightarrow$ | Education              |  |  |  |  |  |  |
| Enrolled_school                              | $\rightarrow$ | Enrolled_school        |  |  |  |  |  |  |
| Marital_status                               | $\rightarrow$ | Marital_status         |  |  |  |  |  |  |
| Race                                         | $\rightarrow$ | Race                   |  |  |  |  |  |  |
| Hispanic_origin                              | $\rightarrow$ | Hispanic_origin        |  |  |  |  |  |  |
| Sex                                          | $\rightarrow$ | Sex                    |  |  |  |  |  |  |
| Region                                       | $\rightarrow$ | Region                 |  |  |  |  |  |  |
| State                                        | $\rightarrow$ | State                  |  |  |  |  |  |  |
| Household_status                             | $\rightarrow$ | Household_status       |  |  |  |  |  |  |
| Household_summary                            | $\rightarrow$ | Household_summary      |  |  |  |  |  |  |
| Change_msa                                   | $\rightarrow$ | Change_msa             |  |  |  |  |  |  |
| Change_region                                | $\rightarrow$ | Change_region          |  |  |  |  |  |  |
| Move_within_reg                              | $\rightarrow$ | Move_within_reg        |  |  |  |  |  |  |
| Moved_last_year                              | $\rightarrow$ | Moved_last_year        |  |  |  |  |  |  |
| Move_sunbelt                                 | $\rightarrow$ | Move_sunbelt           |  |  |  |  |  |  |
| Num_persons_worked                           | $\rightarrow$ | Num_persons_worked     |  |  |  |  |  |  |
| Family_members_under18                       | $\rightarrow$ | Family_members_under18 |  |  |  |  |  |  |
| Birth_country_father                         | $\rightarrow$ | Birth_country_father   |  |  |  |  |  |  |
| Birth_country_mother                         | $\rightarrow$ | Birth_country_mother   |  |  |  |  |  |  |
| Birth_country_self                           | $\rightarrow$ | Birth_country_self     |  |  |  |  |  |  |
| Citizenship                                  | $\rightarrow$ | Citizenship            |  |  |  |  |  |  |

| 🎯 Demographic                                   |                  | ×             |
|-------------------------------------------------|------------------|---------------|
| Preview Refresh     Whac\Home\Desktop\Modeler E | look\Demographic | 0             |
| File Data Filter Types Annotation               | 3                |               |
| Name: O Auto Custom                             |                  |               |
| Tooltip text:                                   |                  |               |
| Keywords:                                       |                  |               |
|                                                 |                  |               |
|                                                 |                  |               |
|                                                 |                  |               |
|                                                 |                  |               |
|                                                 |                  |               |
|                                                 |                  |               |
|                                                 |                  |               |
|                                                 |                  |               |
|                                                 |                  |               |
|                                                 |                  |               |
|                                                 |                  |               |
| Created on June 14, 2017 6:27 AM by j           | esussalcedo. ID: | id1Y4U7H8CKRW |
| This object has not been saved.                 |                  |               |
| OK Cancel                                       |                  | Apply Reset   |

| 違 <u>F</u> ile | Ed        | lit | 🖔 Generate                 |                 |                                 |                             |                 | 0      |
|----------------|-----------|-----|----------------------------|-----------------|---------------------------------|-----------------------------|-----------------|--------|
|                |           |     |                            |                 |                                 |                             |                 |        |
| able           | Annotatio | ns  |                            | 1 <u></u>       |                                 |                             |                 |        |
|                | ID        | Age | Education                  | Enrolled_school | Marital_status                  | Race                        | Hispanic_origin | Sex    |
| 1              | 1001      | 73  | High school graduate       | Not applicable  | Widowed                         | White                       | All other       | Female |
| 2              | 1002      | 58  | Some college but no degree | Not applicable  | Divorced                        | White                       | All other       | Male   |
| 3              | 1003      |     | 10th grade                 | High school     | Never married                   | Asian or Pacific Islander   | All other       | Female |
| 1              | 1004      | 9   | Children                   | Not applicable  | Never married                   | White                       | All other       | Female |
| 5              | 1005      | 10  | Children                   | Not applicable  | Never married                   | White                       | All other       | Female |
| 6              | 1006      | 48  | Some college but no degree | Not applicable  | Married-civilian spouse present | Amer Indian Aleut or Eskimo | All other       | Female |
| 7              | 1007      | 42  | Bachelors degree(BA AB BS) | Not applicable  | Married-civilian spouse present | White                       | All other       | Male   |
| 3              | 1008      | 28  | High school graduate       | Not applicable  | Never married                   | White                       | All other       | Female |
| 9              | 1009      | 47  | Some college but no degree | Not applicable  | Married-civilian spouse present | White                       | All other       | Female |
| 10             | 1010      | 34  | Some college but no degree | Not applicable  | Married-civilian spouse present | White                       | All other       | Male   |
| 11             | 1011      | 8   | Children                   | Not applicable  | Never married                   | White                       | All other       | Female |
| 12             | 1012      | 32  | High school graduate       | Not applicable  | Never married                   | Black                       | All other       | Female |
| 13             | 1013      | 51  | Some college but no degree | Not applicable  | Married-civilian spouse present | White                       | Do not know     | Male   |
| 14             | 1014      | 46  | High school graduate       | Not applicable  | Divorced                        | White                       | Central or Sout | Female |
| 15             | 1015      | 26  | Bachelors degree(BA AB BS) | Not applicable  | Never married                   | White                       | All other       | Female |
| 16             | 1016      | 13  | Children                   | Not applicable  | Never married                   | Black                       | All other       | Female |
| 17             | 1017      | 47  | Bachelors degree(BA AB BS) | Not applicable  | Never married                   | White                       | All other       | Female |
| 18             | 1018      | 39  | 10th grade                 | Not applicable  | Married-civilian spouse present | White                       | Mexican (Mexic  | Female |
| 19             | 1019      | 16  | 10th grade                 | High school     | Never married                   | White                       | Mexican-Ameri   | Female |
| 20             | 1020      | 35  | High school graduate       | Not applicable  | Married-civilian spouse present | White                       | All other       | Male   |
|                | 4         |     |                            |                 |                                 |                             |                 | •      |
|                |           |     |                            |                 |                                 |                             |                 |        |

Streams Outputs Models

| Preview Refresh            |                                     |   |             |  |  |  |  |  |  |
|----------------------------|-------------------------------------|---|-------------|--|--|--|--|--|--|
| (No current file selected) |                                     |   |             |  |  |  |  |  |  |
| Data Filter Types A        | Annotations                         |   |             |  |  |  |  |  |  |
| File type:                 | Excel 2007-2013 (*.xlsx)            |   | Ψ.          |  |  |  |  |  |  |
| Import file:               |                                     |   |             |  |  |  |  |  |  |
| 🔲 Use named range          |                                     |   |             |  |  |  |  |  |  |
|                            |                                     |   |             |  |  |  |  |  |  |
| Choose worksheet:          | By index                            | 0 |             |  |  |  |  |  |  |
|                            | © By name                           |   |             |  |  |  |  |  |  |
| Range on worksheet:        | Range starts on first non-blank row |   |             |  |  |  |  |  |  |
|                            | $\bigcirc$ Explicit range of cells  |   |             |  |  |  |  |  |  |
| On blank rows:             | Stop reading 🔹 🔻                    |   |             |  |  |  |  |  |  |
| First row has colum        | n names                             |   |             |  |  |  |  |  |  |
| OK Cancel                  |                                     |   | Apply Reset |  |  |  |  |  |  |

| 🎯 Database     |                                  |           |        |         | ×                          |
|----------------|----------------------------------|-----------|--------|---------|----------------------------|
| (No curr       |                                  |           |        |         | 0                          |
| Data Filter T  | ypes Annotations                 |           |        |         |                            |
| Mode:          | © <u>T</u> able © S <u>Q</u> L Q | uery      |        |         |                            |
| Data source:   |                                  |           |        |         | •                          |
| Table name:    |                                  |           |        |         | Select                     |
| Quote table an | d column names:                  | As needed | O Alv  | ways    | O Never                    |
| Strip lead and | trail spaces:                    | None      | © Left | ◎ Right | ◎ Both                     |
|                |                                  |           |        |         |                            |
|                |                                  |           |        |         |                            |
| OKCan          | cel                              |           |        |         | <u>Apply</u> <u>R</u> eset |

| Imac\Home\Desktop\Modeler Book\Demographic |                       |              |         |               |            |  |  |  |  |  |  |  |
|--------------------------------------------|-----------------------|--------------|---------|---------------|------------|--|--|--|--|--|--|--|
| File Data Filter Types Annotations         |                       |              |         |               |            |  |  |  |  |  |  |  |
| <b>√</b> - 00 €                            | 🕨 Read Values         | Clear Valu   | es Clea | ar All Values |            |  |  |  |  |  |  |  |
| Field 💳                                    | Measurement           | Values       | Missing | Check         | Role       |  |  |  |  |  |  |  |
| 🔆 ID                                       | 🔗 Continuous          |              |         | None          | 🔪 Input 🧧  |  |  |  |  |  |  |  |
| 🔆 Age                                      | Continuous            |              |         | None          | 🔪 Input    |  |  |  |  |  |  |  |
| A Education                                | Categorical           |              |         | None          | 🔪 Input    |  |  |  |  |  |  |  |
| A Enrolled_sc                              | Categorical           |              |         | None          | 🔪 Input    |  |  |  |  |  |  |  |
| A Marital_status                           | Categorical           |              |         | None          | 🔪 Input    |  |  |  |  |  |  |  |
| A Race                                     |                       |              | None    | 🔪 Input       |            |  |  |  |  |  |  |  |
| A Hispanic_ori                             |                       |              | None    | 🔪 Input       |            |  |  |  |  |  |  |  |
| A Sex                                      |                       |              | None    |               | 🔪 Input    |  |  |  |  |  |  |  |
| A Region                                   | Categorical           |              | None    |               | 🔪 Input    |  |  |  |  |  |  |  |
| A State                                    | Categorical           |              |         | None          | 🔪 Input    |  |  |  |  |  |  |  |
| A Household                                | Categorical           |              |         | None          | 🔪 Input    |  |  |  |  |  |  |  |
| A Household                                | Categorical           |              | None    |               | 🔪 Input    |  |  |  |  |  |  |  |
| A Change_msa                               | Categorical           |              | None    |               | 🔪 Input    |  |  |  |  |  |  |  |
| A Change_reg                               | Categorical           |              |         | None          | 🔪 Input    |  |  |  |  |  |  |  |
| A Move_within                              | Categorical           |              |         | None          | 🔪 Input    |  |  |  |  |  |  |  |
| A Moved_last                               | Categorical           |              |         | None          | 🔪 Input    |  |  |  |  |  |  |  |
| Move_sunbelt                               | Categorical           |              |         | None          | 🔪 Input    |  |  |  |  |  |  |  |
| 🔅 Num_perso                                | 🔗 Continuous          |              |         | None          | 🔪 Input    |  |  |  |  |  |  |  |
| A Family_me                                | Categorical           |              |         | None          | 🔪 Input    |  |  |  |  |  |  |  |
| Birth_country                              | Categorical           |              |         | None          | 🔪 Input    |  |  |  |  |  |  |  |
| Birth_country                              | Categorical           |              |         | None          | 🔪 Input    |  |  |  |  |  |  |  |
| A Birth_country                            | Categorical           |              |         | None          | 🔪 Input    |  |  |  |  |  |  |  |
| A Citizenship                              | Categorical           |              |         | None          | 🔪 Input 📑  |  |  |  |  |  |  |  |
| View current fie     OK     Cancel         | Ids O View unused fie | eld settings |         |               | Apply Rese |  |  |  |  |  |  |  |

| File Data Filter | Types Annotations     Read Values | Clear Value  |         | r All Values |         |
|------------------|-----------------------------------|--------------|---------|--------------|---------|
|                  |                                   |              |         |              |         |
| Field -          | Measurement                       | Values       | Missing | Check        | Role    |
| D                | Continuous                        | [1001,200    |         | None         | 🔪 Input |
| Age              | Continuous                        | [0,90]       |         | None         | > Input |
| A Education      | Nominal                           | " 10th gra   |         | None         | > Input |
| Enrolled_sc      |                                   | "College     |         | None         | > Input |
| Marital_status   |                                   | Divorced,"   |         | None         | > Input |
| A Race           | Nominal                           | "Amer Indi   |         | None         | > Input |
| A Hispanic_ori.  |                                   | "All other", |         | None         | > Input |
| A Sex            | Flag                              | Male/Fem     |         | None         | > Input |
| A Region         | Nominal                           | Abroad,Mi    |         | None         | > Input |
| A State          | Nominal                           | Abroad,AI    |         | None         | 🔪 Input |
| A Household      |                                   | "Child 18    |         | None         | 🔪 Input |
| A Household      |                                   | "Child 18    |         | None         | 🔪 Input |
| A Change_msa     |                                   |              |         | None         | 🔪 Input |
| A Change_reg     |                                   | Abroad,"D    |         |              | 🔪 Input |
| A Move_within    | 23                                | Abroad,"D    |         |              | 🔪 Input |
| A Moved_last     |                                   | No,"Not a    |         |              | 🔪 Input |
| A Move_sunbel    |                                   | No,"Not a    |         | None         | 🔪 Input |
| Num_perso        |                                   | [0,6]        |         | None         | 🔪 Input |
| A Family_me      | nominal 💑                         | "Both par    |         | None         | 🔪 Input |
| A Birth_country. |                                   | Cambodi      |         | None         | 🔪 Input |
| A Birth_country. |                                   | Cambodi      |         | None         | 🔪 Input |
| A Birth_country. |                                   | Cambodi      |         | None         | 🔪 Input |
| A Citizenship    | 💑 Nominal                         | "Foreign b   |         | None         | 🔪 Input |

| File Data Filter |               | Y              |         |              |         |
|------------------|---------------|----------------|---------|--------------|---------|
| <b>√</b> - 00 00 | P Read Values | Clear Valu     | es Clea | r All Values |         |
| Field -          | Measurement   | Values         | Missing | Check        | Role    |
| 🔉 ID             | 🚥 Typeless    |                |         | None         | ○ None  |
| 🗦 Age            | 🔗 Continuous  | [0,90]         |         | None         | 🔪 Input |
| Education        | 💑 Nominal     | " 10th gra     |         | None         | 🔪 Input |
| Enrolled_sc      | 💑 Nominal     | "College       |         | None         | 🔪 Input |
| A Marital_status | 💑 Nominal     | Divorced,"     |         | None         | 🔪 Input |
| A Race           | 💑 Nominal     | "Amer Indi     |         | None         | 🔪 Input |
| A Hispanic_ori   | 💑 Nominal     | "All other",   |         | None         | 🔪 Input |
| A Sex            | 🎖 Flag        | Male/Fem       |         | None         | 🔪 Input |
| A Region         | 💑 Nominal     | Abroad,Mi      |         | None         | 🔪 Input |
| A State          | 💑 Nominal     | Abroad,AI      |         | None         | 🔪 Input |
| A Household      |               | "Child 18      |         | None         | 🔪 Input |
| A Household      | 💑 Nominal     | "Child 18      |         | None         | 🔪 Input |
| A Change_msa     |               | "Abroad to     |         | None         | 🔪 Input |
| A Change_reg     |               | Abroad,"D None |         | None         | 🔪 Input |
| A Move_within    | 💑 Nominal     | Abroad,"D None |         | None         | 🔪 Input |
| A Moved_last     | 💑 Nominal     | No,"Not a None |         | None         | 🔪 Input |
| Move_sunbelt     | 💑 Nominal     | No,"Not a      |         | None         | 🔪 Input |
| 🔆 Num_perso      | 🔗 Continuous  | [0,6]          |         | None         | 🔪 Input |
| A Family_me      | 💑 Nominal     | "Both par      |         | None         | 🔪 Input |
| Birth_country    | 💑 Nominal     | Cambodi        |         | None         | 🔪 Input |
| Birth_country    |               | Cambodi        |         | None         | 🔪 Input |
| Birth_country    |               | Cambodi        |         | None         | 🔪 Input |
| A Citizenship    | 💑 Nominal     | "Foreign b     |         | None         | 🔪 Input |

Chapter 4:Data Quality and Exploration

| 🛞 25 Field       | ls           |            |                 |           |               |              | $\times$      |
|------------------|--------------|------------|-----------------|-----------|---------------|--------------|---------------|
|                  |              |            |                 |           |               | 0            |               |
| Settings         | Quality      | Output     | Annotations     |           |               |              |               |
| Oefault          |              |            | 0               | Use custo | m fields      |              |               |
| Fields:          |              |            |                 |           |               |              | ×             |
| <u>O</u> verlay: |              |            |                 |           |               |              |               |
| Display          | าร           | <b>V</b> ( | Basic statistic | s         | Advance       | d statistics |               |
| Calcula          | te media     | an and n   | node (may slo   | w perforn | nance on larg | e datasets)  |               |
| ОК               | ▶ R <u>u</u> | n Ca       | ncel            |           |               | Apply        | <u>R</u> eset |

| 25 Fields                                                                                                    | Х  |  |  |  |  |  |  |  |  |
|----------------------------------------------------------------------------------------------------|----|--|--|--|--|--|--|--|--|
|                                                                                                    |    |  |  |  |  |  |  |  |  |
| Settings Quality Output Annotations                                                                                   |    |  |  |  |  |  |  |  |  |
| Missing Values<br>Calculate:<br>Count of records with valid values<br>Breakdown counts of records with invalid values |    |  |  |  |  |  |  |  |  |
| Outliers & Extreme Values Detection Method:  Standard deviation from mean                                             |    |  |  |  |  |  |  |  |  |
| Outliers: 3.0 🗧 Extremes: 5.0 🗧                                                                                       |    |  |  |  |  |  |  |  |  |
| O Interquartile ranges from upper/lower quartiles                                                                     |    |  |  |  |  |  |  |  |  |
| Outliers: 1.5 🖨 Extremes: 3.0 🖨                                                                                       |    |  |  |  |  |  |  |  |  |
| Note: Selecting Interquartile range may slow performance on large data sets                                           |    |  |  |  |  |  |  |  |  |
| OK Run Cancel Apply Res                                                                                               | et |  |  |  |  |  |  |  |  |

| Oata Audit of [25 fields]                  |                      |              |     |     |        |          |          | -      |        |  |  |  |
|--------------------------------------------|----------------------|--------------|-----|-----|--------|----------|----------|--------|--------|--|--|--|
| 違 <u>F</u> ile 📄 <u>E</u> dit 🖔 <u>G</u> e | nerate 🛃 🛃           |              |     |     |        |          |          |        | 0      |  |  |  |
| Audit Quality Annotations                  |                      |              |     |     |        |          |          |        |        |  |  |  |
| Field                                      | Sample Graph         | Measurement  | Min | Max | Mean   | Std. Dev | Skewness | Unique | Valid  |  |  |  |
| 🔆 Age                                      |                      | 🛷 Continuous | 0   | 90  | 34.494 | 22.311   | 0.373    | -      | 199526 |  |  |  |
| A Education                                |                      | 뤚 Nominal    | -   | -   | -      | -        | -        | 17     | 199526 |  |  |  |
| A Enrolled_school                          |                      | 🗞 Nominal    | -   |     | -      | -        | -        | 3      | 199526 |  |  |  |
| A Marital_status                           |                      | 🗞 Nominal    | -   |     |        | -        |          | 7      | 199526 |  |  |  |
| A Race                                     |                      | 🗞 Nominal    |     |     |        | -        |          | 5      | 199526 |  |  |  |
| Hispanic_origin                            |                      | 🗞 Nominal    | -   | -   |        | -        |          | 10     | 199526 |  |  |  |
| A Sex                                      |                      | 🖁 Flag       | -   | -   |        | -        |          | 2      | 199526 |  |  |  |
| A Region                                   |                      | 🗞 Nominal    | -   | -   |        | -        |          | 6      | 199526 |  |  |  |
| ' Indicates a multimode resul              | It ° Indicates a sam | npled result |     |     |        |          |          |        | OF     |  |  |  |

| E Distribution of Education            |            | —     |            |
|----------------------------------------|------------|-------|------------|
| 📦 Eile 📄 Edit 🖏 Generate 🖋 View        |            |       | <b>0</b> × |
| Table Graph Annotations                |            |       |            |
| Value 🔺                                | Proportion | %     | Count      |
| 10th grade                             |            | 3.79  | 7558       |
| 11th grade                             |            | 3.45  | 6877       |
| 12th grade no diploma                  |            | 1.07  | 2126       |
| 1st 2nd 3rd or 4th grade               |            | 0.9   | 1799       |
| 5th or 6th grade                       | -          | 1.64  | 3277       |
| 7th and 8th grade                      |            | 4.01  | 8007       |
| 9th grade                              |            | 3.12  | 6230       |
| Associates degree-academic program     |            | 2.19  | 4363       |
| Associates degree-occup /vocational    |            | 2.69  | 5358       |
| Bachelors degree(BA AB BS)             |            | 9.96  | 19865      |
| Children                               |            | 23.77 | 47422      |
| Doctorate degree(PhD EdD)              |            | 0.63  | 1263       |
| High school graduate                   |            | 24.26 | 48407      |
| Less than 1st grade                    |            | 0.41  | 819        |
| Masters degree(MA MS MEng MEd MSW MBA) |            | 3.28  | 6541       |
| Prof school degree (MD DDS DVM LLB JD) |            | 0.9   | 1793       |
| Some college but no degree             |            | 13.94 | 27821      |
|                                        |            |       |            |
|                                        |            |       | ОК         |

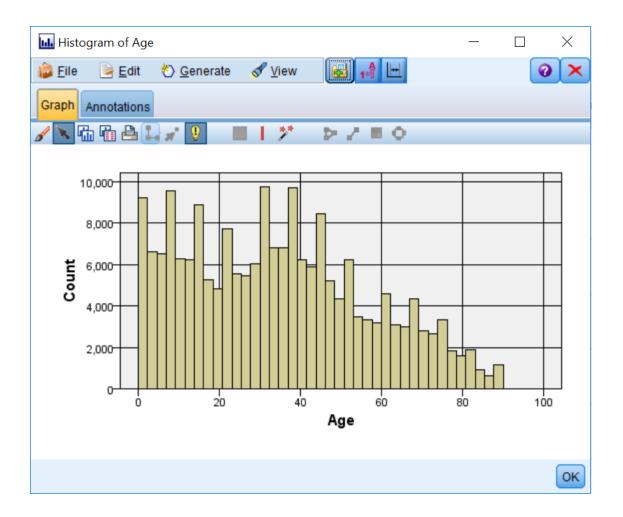

| E Distribution of Household_summary | —     |            |
|-------------------------------------|-------|------------|
| 📦 Eile 📄 Edit 🏷 Generate 💰 View 🔢 📢 |       | <b>0</b> × |
| Table Graph Annotations             |       |            |
| Value / Proportion                  | %     | Count      |
| Child 18 or older                   | 7.23  | 14430      |
| Child under 18 ever married         | 0.02  | 47         |
| Child under 18 never married        | 25.27 | 50428      |
| Group Quarters- Secondary ind       | 0.07  | 132        |
| Householder                         | 37.83 | 75476      |
| Nonrelative of householder          | 3.81  | 7601       |
| Other relative of householder       | 4.86  | 9703       |
| Spouse of householder               | 20.9  | 41709      |
|                                     |       |            |
|                                     |       |            |
|                                     |       |            |
|                                     |       |            |
|                                     |       |            |
|                                     |       |            |
|                                     |       |            |
|                                     |       |            |
|                                     |       |            |
|                                     |       |            |
|                                     |       |            |
|                                     |       |            |
|                                     |       | OK         |

| E Distribution of Vet_benefits      | _             |                |
|-------------------------------------|---------------|----------------|
| 📦 Eile 📄 Edit 🐑 Generate 🛷 View 📧 ঝ |               | <b>0</b> ×     |
| Table Graph Annotations             |               |                |
| Value 🛆 Proportion                  | %             | Count          |
| 0                                   | 23.76         | 47409          |
| 1]                                  | 0.99<br>75.24 | 1984<br>150133 |
|                                     |               |                |
|                                     |               | ОК             |

| E Distribution of Region            | _     |            |
|-------------------------------------|-------|------------|
| 📦 Eile 📄 Edit 🖏 Generate 🖋 View 🔃 📢 |       | <b>0</b> × |
| Table Graph Annotations             |       |            |
| Value 🖉 Proportion                  | %     | Count      |
| Abroad                              | 0.27  | 530        |
| Midwest                             | 1.79  | 3575       |
| Northeast                           | 1.36  | 2705       |
| Not applicable                      | 92.09 | 183752     |
| South                               | 2.45  | 4889       |
| West                                | 2.04  | 4075       |
|                                     |       |            |
|                                     |       | ОК         |

| <u>F</u> ile 📄 <u>E</u> dit | 🕙 <u>G</u> enerate |                     |          |        |                |        | 0          |
|-----------------------------|--------------------|---------------------|----------|--------|----------------|--------|------------|
| udit Quality An             | notations          |                     |          |        |                |        |            |
| omplete fields (9           | %): 100% Co        | omplete records (%) | 100%     |        |                |        |            |
| Field                       | Measurement        | Outliers            | Extremes | Action | Impute Missing | Method | % Complete |
| Age                         | 🔗 Continuous       | 0                   | 0        | None   | Never          | Fixed  | 100        |
| Education                   | 💑 Nominal          |                     |          |        | Never          | Fixed  | 100        |
| Enrolled_sch                |                    |                     | -        |        | Never          | Fixed  | 100        |
| Marital_status              |                    |                     | -        |        | Never          | Fixed  | 100        |
| Race                        | 💑 Nominal          |                     | -        |        | Never          | Fixed  | 100        |
| Hispanic_ori                |                    |                     | -        |        | Never          | Fixed  | 100        |
| Sex                         | 🎖 Flag             |                     | -        |        | Never          | Fixed  | 100        |
| Region                      | 💑 Nominal          |                     | -        |        | Never          | Fixed  | 100        |
| State                       | 💑 Nominal          |                     | -        |        | Never          | Fixed  | 100        |
| Household                   |                    |                     | -        |        | Never          | Fixed  | 100        |
| Household                   |                    |                     | -        |        | Never          | Fixed  | 100        |
| Change_msa                  |                    |                     | -        |        | Never          | Fixed  | 100        |
| Change_regi                 |                    |                     |          |        | Never          | Fixed  | 100        |
| Move_within                 |                    |                     |          |        | Never          | Fixed  | 100        |
| Moved_last                  | 💑 Nominal          |                     | -        |        | Never          | Fixed  | 100        |
| Move_sunbelt                | 💑 Nominal          |                     |          |        | Never          | Fixed  | 100        |
| Num_person                  | 🔗 Continuous       | 0                   | 0        | None   | Never          | Fixed  | 100        |
| Family_mem                  |                    |                     |          |        | Never          | Fixed  | 100        |
| Birth_country               | 💑 Nominal          |                     |          |        | Never          | Fixed  | 100        |
| Birth_country               |                    |                     |          |        | Never          | Fixed  | 100        |
| Birth_country               | 💑 Nominal          |                     |          |        | Never          | Fixed  | 100        |
| Citizenship                 | 💑 Nominal          |                     |          |        | Never          | Fixed  | 100        |
| Fill_vet_survey             |                    |                     |          |        | Never          | Fixed  | 100        |
| Vet_benefits                | 💑 Nominal          |                     |          |        | Never          | Fixed  | 100        |
| Year                        | 🎖 Flag             |                     | -        |        | Never          | Fixed  | 100        |
|                             |                    |                     |          |        |                |        |            |

| Region Value  | es                                                        |          |           |          |                |       |             | × |
|---------------|-----------------------------------------------------------|----------|-----------|----------|----------------|-------|-------------|---|
| Measurement:  | 뤚 Nomina                                                  | •        | Storage:  | A String | Depth:         | 0     | Model Field |   |
| Values:       | <ul> <li>Read from</li> <li>Specify va</li> </ul>         |          |           | Pass     |                |       |             |   |
|               | Values<br>Abroad<br>Midwest<br>Northeast<br>South<br>West |          |           |          | Labels         |       |             |   |
| Check values: | Extend val                                                | ues froi | m data    |          | Max string len | igth: | 9           |   |
|               | Missing valu                                              |          |           |          |                |       |             |   |
|               | "Not applicat                                             | ole"     |           |          |                |       |             | _ |
|               |                                                           |          |           |          |                |       |             | × |
|               | Range                                                     |          |           |          | to:            |       |             |   |
|               | Vull                                                      | 🖌 Wh     | ite space |          |                |       |             |   |
| Description:  |                                                           |          |           |          |                |       |             |   |
|               |                                                           |          | ОК        | Cancel   | Help           |       |             |   |

| Whac\Home                      | NDesktop\Modeler Book | \Demographic | :       |              |            |
|--------------------------------|-----------------------|--------------|---------|--------------|------------|
| File Data Filter               | Types Annotations     | •            |         |              |            |
| <b>√</b> - ∞ ∞                 | 🕨 🕨 Read Values       | Clear Valu   | es Clea | r All Values |            |
| Field                          | Measurement           | Values       | Missing | Check        | Role       |
| 🔆 ID                           | 🔗 Continuous          | [1001,200    |         | None         | 🔪 Input    |
| 🔆 Age                          | Continuous            | [0,90]       |         | None         | 🔪 Input    |
| Education                      | 💑 Nominal             | " 10th gra   |         | None         | 🔪 Input    |
| Enrolled_sc                    | 💑 Nominal             | "College     |         | None         | 🔪 Input    |
| Marital_status                 | 💑 Nominal             | Divorced,"   |         | None         | 🔪 Input    |
| Race                           | 💑 Nominal             | "Amer Indi   |         | None         | 🔪 Input    |
| Hispanic_ori                   |                       | "All other", |         | None         | 🔪 Input    |
| Sex Sex                        | 🎖 Flag                | Male/Fem     |         | None         | 🔪 Input    |
| Region                         | 💑 Nominal             | Abroad,Mi    | *       | None         | 🔪 Input    |
| State                          | 💑 Nominal             | Abroad,Al    |         | None         | 🔪 Input    |
| Household                      | 💑 Nominal             | "Child 18    |         | None         | 🔪 Input    |
| Household                      | 💑 Nominal             | "Child 18    |         | None         | 🔪 Input    |
| Change_msa                     | 💑 Nominal             | "Abroad to   |         | None         | 🔪 Input    |
| Change_reg                     | 💑 Nominal             | Abroad,"D    |         | None         | 🔪 Input    |
| Move_within                    | 💑 Nominal             | Abroad,"D    |         | None         | 🔪 Input    |
| Moved_last                     | 💑 Nominal             | No,"Not a    |         | None         | 🔪 Input    |
| Move_sunbelt                   | 💑 Nominal             | No,"Not a    |         | None         | 🔪 Input    |
| Num_perso                      | 🔗 Continuous          | [0,6]        |         | None         | 🔪 Input    |
| Family_me                      | 💑 Nominal             | "Both par    |         | None         | 🔪 Input    |
|                                | 💑 Nominal             | Cambodi      |         | None         | 🔪 Input    |
|                                | 💑 Nominal             | Cambodi      |         | None         | 🔪 Input    |
|                                | 💑 Nominal             | Cambodi      |         | None         | 🔪 Input    |
| Citizenship                    | 💑 Nominal             | "Foreign b   |         | None         | 🔪 Input    |
| View current fie     OK Cancel | Ids O View unused fi  | eld settings |         |              | Apply Rese |

| 🝳 Ιmpι   | utation Setting       | 5                     |             | × |
|----------|-----------------------|-----------------------|-------------|---|
| Field:   | Region                | Storage:              | A String    | g |
| Impute v | vhen:                 | Blank & N             | Iull Values |   |
| Conditio | n:                    |                       |             |   |
|          |                       |                       |             |   |
| Impute N | lethod:               | Fixed                 |             | ~ |
| Impute F | Fixed Values —        |                       |             |   |
|          |                       |                       |             |   |
| Fixed    |                       |                       |             |   |
| Fixed    | mode                  |                       |             |   |
| Value:   | Not appli             | cable                 |             |   |
|          |                       |                       |             |   |
|          |                       |                       |             |   |
|          | ОК                    | Cancel                | lelp        |   |
|          |                       |                       |             |   |
|          | Or Generate           |                       | 14          |   |
|          | Missing Valu          | es SuperNoc           | le          |   |
|          | Outlier & Extr        | eme SuperN            | ode         |   |
|          | Missing Valu          | es <u>F</u> ilter Nod | e           |   |
|          | Mi <u>s</u> sing Valu | es Select No          | de          |   |
|          | Reclassify N          | ode                   |             |   |
|          | Binning Node          | э                     |             |   |
|          | Derive Node           |                       |             |   |
|          | Graph Output          | t                     |             |   |
|          | <u>G</u> raph Node    |                       |             |   |

## Chapter 5: Cleaning and Selecting Data

| 🞯 Select                                               |                    |                   |                                            | ×                        |      |
|--------------------------------------------------------|--------------------|-------------------|--------------------------------------------|--------------------------|------|
| > Ereview                                              |                    |                   |                                            | 0                        |      |
| Settings Annotation                                    | IS                 |                   |                                            |                          |      |
| Mode: O Inclue                                         | de 🔘 Discard       |                   |                                            |                          |      |
| Condition:                                             |                    |                   |                                            |                          |      |
| OK Cancel                                              |                    |                   | 2                                          | Apply Reset              |      |
| 🛞 Expression Builder                                   |                    |                   |                                            |                          | ×    |
| Ceneral Functions                                      | ~                  | + **              | ↑ <sup>1</sup> 31 Fields                   |                          | -    |
| Function -                                             | Return             | – div             | Type Field                                 | I – Stora                | 0.00 |
| is_integer(ITEM)                                       | Boolean 4          | ★ rem             |                                            | Integer                  | ige  |
| is_real(ITEM)                                          | Boolean            | / mod             |                                            | Integer                  |      |
| is_number(ITEM)                                        | Boolean            | > >=              | Age<br>Education<br>Enrolled_<br>Marital_s |                          |      |
| is_string(ITEM)                                        | Boolean            |                   | Enrolled_                                  | scho String              |      |
| is_date(ITEM)                                          | Boolean            | = 7=              |                                            |                          |      |
| is_time(ITEM)                                          | Boolean            |                   | Race                                       | String                   |      |
| is_timestamp(ITEM)<br>is_datetime(ITEM)                | Boolean<br>Boolean | and or            | Sex                                        | _origin String<br>String |      |
| to_integer(ITEM)                                       | Integer            | not() ><          | Race<br>Hispanic<br>Sex<br>Region          | String                   |      |
| to real/ITEM)                                          | Raal               |                   | L State                                    | String                   | -    |
| is_integer(ITEM)<br>Returns a value of true if ITEM ty | pe is an integer.  | . Otherwise, retu | irns a value of fa                         | ilse.                    |      |
| Check expression before sa                             | ving               |                   |                                            |                          |      |
| OK Cancel                                              |                    |                   |                                            | 🚽 Ch <u>e</u> ck         | Help |

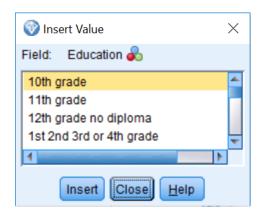

|   | - *   | div<br>rem | Туре | Field                      |                                                                | _                                                                           |
|---|-------|------------|------|----------------------------|----------------------------------------------------------------|-----------------------------------------------------------------------------|
|   | *     | rom        |      | Field                      | Storage                                                        |                                                                             |
|   | _     |            | **** | ID                         | Integer                                                        | 4                                                                           |
|   |       | mod        | Ø    | Age                        | Integer                                                        |                                                                             |
|   |       | >=         | 6    | Education                  | String                                                         |                                                                             |
|   |       |            | -    | Enrolled_scho              | String                                                         |                                                                             |
|   |       |            | -    |                            | String                                                         |                                                                             |
|   | =     | /=         | -    | Race                       | -                                                              |                                                                             |
|   | and   | or         |      | Hispanic origin            | -                                                              |                                                                             |
|   | not() |            | 2    |                            | _                                                              |                                                                             |
| ' | _     |            | Å.   | Region                     | -                                                              | -1                                                                          |
| ~ | (     | 2          | 2    | State                      | String                                                         |                                                                             |
|   |       | not()      | = /= | = /=<br>and or<br>not() >< | and or<br>not() ><<br>Race<br>Hispanic_origin<br>Sex<br>Region | and or Race String<br>Hispanic_origin String<br>Sex String<br>Region String |

| Select                    | ×           |
|---------------------------|-------------|
| Preview                   |             |
| Settings Annotations      |             |
| Mode: O Include O Discard |             |
| Condition:                |             |
| OK Cancel                 | Apply Reset |

|                            | Edit                                         | Age<br>73<br>58<br>18<br>48 | Some college but no degree                                       | Enrolled_school<br>Not applicable<br>Not applicable | Marital_status<br>Widowed       | Race                        | Hispanic_origin<br>All other |        | ×  |
|----------------------------|----------------------------------------------|-----------------------------|------------------------------------------------------------------|-----------------------------------------------------|---------------------------------|-----------------------------|------------------------------|--------|----|
| 1<br>2<br>3<br>4<br>5<br>6 | ID A<br>1001<br>1002<br>1003<br>1006<br>1007 | Age<br>73<br>58<br>18<br>48 | High school graduate<br>Some college but no degree<br>10th grade | Not applicable<br>Not applicable                    | Widowed                         |                             |                              |        | L  |
| 1<br>2<br>3<br>4<br>5<br>6 | 1001<br>1002<br>1003<br>1006<br>1007         | 73<br>58<br>18<br>48        | High school graduate<br>Some college but no degree<br>10th grade | Not applicable<br>Not applicable                    | Widowed                         |                             |                              |        |    |
| 3<br>4<br>5<br>6           | 1002<br>1003<br>1006<br>1007                 | 58<br>18<br>48              | Some college but no degree<br>10th grade                         | Not applicable                                      |                                 | White                       | All other                    | Female | -  |
| 3<br>4<br>5<br>6           | 1003<br>1006<br>1007                         | 18<br>48                    | 10th grade                                                       |                                                     | <b>D</b> <sup>1</sup>           |                             |                              | remale | 4  |
| 4<br>5<br>6                | 1006<br>1007                                 | 48                          |                                                                  |                                                     | Divorced                        | White                       | All other                    | Male   | P  |
| 5<br>6                     | 1007                                         |                             | Some college but no degree                                       | High school                                         | Never married                   | Asian or Pacific Islander   | All other                    | Female | 1  |
| 6                          |                                              | 40                          | come college but no degree                                       | Not applicable                                      | Married-civilian spouse present | Amer Indian Aleut or Eskimo | All other                    | Female | 1  |
| -                          | 1008                                         | 42                          | Bachelors degree(BA AB BS)                                       | Not applicable                                      | Married-civilian spouse present | White                       | All other                    | Male   | 1  |
| 7                          |                                              | 28                          | High school graduate                                             | Not applicable                                      | Never married                   | White                       | All other                    | Female | 1  |
| 1                          | 1009                                         | 47                          | Some college but no degree                                       | Not applicable                                      | Married-civilian spouse present | White                       | All other                    | Female | 1  |
| 8                          | 1010                                         | 34                          | Some college but no degree                                       | Not applicable                                      | Married-civilian spouse present | White                       | All other                    | Male   | 1  |
| 9                          | 1012                                         | 32                          | High school graduate                                             | Not applicable                                      | Never married                   | Black                       | All other                    | Female | 1  |
| 10                         | 1013                                         | 51                          | Some college but no degree                                       | Not applicable                                      | Married-civilian spouse present | White                       | Do not know                  | Male   | 1  |
| 11                         | 1014                                         | 46                          | High school graduate                                             | Not applicable                                      | Divorced                        | White                       | Central or Sout              | Female | 1  |
| 12                         | 1015                                         | 26                          | Bachelors degree(BA AB BS)                                       | Not applicable                                      | Never married                   | White                       | All other                    | Female | 1  |
| 13                         | 1017                                         | 47                          | Bachelors degree(BA AB BS)                                       | Not applicable                                      | Never married                   | White                       | All other                    | Female |    |
| 14                         | 1018                                         | 39                          | 10th grade                                                       | Not applicable                                      | Married-civilian spouse present | White                       | Mexican (Mexic               | Female |    |
| 15                         | 1020                                         | 35                          | High school graduate                                             | Not applicable                                      | Married-civilian spouse present | White                       | All other                    | Male   |    |
| 16                         | 1022                                         | 27                          | Some college but no degree                                       | Not applicable                                      | Married-civilian spouse present | White                       | All other                    | Male   |    |
| 17                         | 1023                                         |                             | Some college but no degree                                       | Not applicable                                      | Married-civilian spouse present |                             | All other                    | Female |    |
| 18                         | 1024                                         |                             | - · ·                                                            | Not applicable                                      | Married-civilian spouse present |                             | All other                    | Male   |    |
| 19                         | 1025                                         |                             | Some college but no degree                                       |                                                     | Married-civilian spouse present |                             | All other                    | Female |    |
| 20                         | 1028                                         | 37                          | Some college but no degree                                       | Not applicable                                      | Married-civilian spouse present | White                       | All other                    | Male   |    |
|                            | 4                                            |                             |                                                                  |                                                     |                                 |                             |                              | •      |    |
|                            |                                              |                             |                                                                  |                                                     |                                 |                             |                              |        | ٥ŀ |

| 🎯 Sort                                                                | ×                          |
|-----------------------------------------------------------------------|----------------------------|
| Preview                                                               | <b>0</b> - <b>-</b>        |
| Settings Optimization Annotations                                     |                            |
| Sort by:                                                              |                            |
| Field                                                                 | Order 🚽                    |
| Age                                                                   | Ascending                  |
|                                                                       |                            |
|                                                                       | <u></u>                    |
|                                                                       | +                          |
|                                                                       |                            |
|                                                                       |                            |
| Default sort order: <ul> <li>Ascending</li> <li>Descending</li> </ul> |                            |
| OK Cancel                                                             | <u>Apply</u> <u>R</u> eset |

| 違 <u>F</u> ile | <mark>≧</mark> <u>E</u> dit | ڻ   | Generate                   |                       |                |       |                  | 0      |
|----------------|-----------------------------|-----|----------------------------|-----------------------|----------------|-------|------------------|--------|
| Table An       | notations                   |     |                            |                       |                |       |                  |        |
|                | ID                          | Age | Education                  | Enrolled_school       | Marital_status | Race  | Hispanic_origin  | Sex    |
| 1              | 137342                      | 18  | High school graduate       | Not applicable        | Never married  | Black | All other        | Female |
| 2              | 115970                      | 18  | 11th grade                 | High school           | Never married  | White | All other        | Female |
| 3              | 141313                      | 18  | 10th grade                 | High school           | Never married  | White | All other        | Male   |
| 4              | 1742                        | 18  | Some college but no degree | College or university | Never married  | White | Other Spanish    | Female |
| 5              | 162874                      | 18  | 11th grade                 | High school           | Never married  | White | All other        | Female |
| 6              | 77458                       | 18  | High school graduate       | College or university | Never married  | White | Mexican-American | Female |
| 7              | 27785                       | 18  | Some college but no degree | College or university | Never married  | White | Other Spanish    | Female |
| 8              | 141311                      | 18  | 11th grade                 | High school           | Never married  | White | All other        | Male   |
| 9              | 27789                       | 18  | 11th grade                 | High school           | Never married  | White | All other        | Female |
| 10             | 40002                       | 18  | High school graduate       | Not applicable        | Never married  | White | All other        | Female |
| 11             | 139143                      | 18  | 10th grade                 | Not applicable        | Never married  | Black | All other        | Male   |
| 12             | 27817                       | 18  | 11th grade                 | High school           | Never married  | White | All other        | Female |
| 13             | 10870                       | 18  | Some college but no degree | College or university | Never married  | White | All other        | Female |
| 14             | 49155                       | 18  | 11th grade                 | High school           | Never married  | Black | All other        | Male   |
| 15             | 148763                      |     | 11th grade                 | High school           | Never married  | White | All other        | Male   |
| 16             | 7352                        | 18  | 11th grade                 | High school           | Never married  | Black | All other        | Female |
| 17             | 125977                      | 18  | Some college but no degree | College or university | Never married  | White | All other        | Female |
| 18             | 141247                      |     | Some college but no degree | College or university | Never married  | White | All other        | Male   |
| 19             | 141244                      | 18  | 11th grade                 | Not applicable        | Never married  | Black | All other        | Male   |
| 20             | 82902                       | 18  | High school graduate       | Not applicable        | Never married  | White | Mexican-American | Female |
|                | 4                           |     |                            |                       |                |       |                  |        |

| So Distinct                                                                                                    | ×                                       |
|----------------------------------------------------------------------------------------------------|-----------------------------------------|
| Preview Preview                                                                                                    | 0                                       |
| Settings Composite Optimization Annotations                                                                                                    |                                         |
| Mode: Discard only the first record in each group 💌                                                                                                    |                                         |
| Key fields for grouping:                                                                                                    |                                         |
| Age Control concert  Soft Order                                                                                                    |                                         |
| Within group <u>s</u> , sort records by:                                                                                                    |                                         |
| Field Order                                                                                                    | <b>_</b>                                |
|                                                                                                    | × *                                     |
| Default sort order: O Ascending O Descending                                                                                                    |                                         |
| If no sort fields are selected then the order of records within each group is undefined                                                                                                    |                                         |
| OK Cancel                                                                                                    | Apply Reset                             |
| Table (26 fields, 1 records)                                                                                                    | – 🗆 X                                   |
| ile 🖹 Edit 🖏 Generate                                                                                                    | 0 ×                                     |
| Table Annotations                                                                                                    |                                         |
| ID         Age         Education         Enrolled_school         Marital_status         Race           1         177622         23         Some college but no degree         Not applicable         Never married         Amer Indian Aleut or Eskimo | Hispanic_origin Sex<br>All other Female |
|                                                                                                    |                                         |
|                                                                                                    |                                         |
|                                                                                                    | OK                                      |

| I bistinct                                                                              | ×           |
|-----------------------------------------------------------------------------------------|-------------|
| Preview                                                                                 | 0           |
| Settings Composite Optimization Annotations                                             |             |
| Mode: Include only the first record in each group                                       |             |
| Key fields for grouping:                                                                |             |
| SSS ID                                                                                  | -           |
| Age                                                                                     | ×           |
| Education                                                                               | -           |
| ☐ Sort Order                                                                            |             |
| Within group <u>s</u> , sort records by:                                                |             |
| Field Order                                                                             |             |
|                                                                                         | ×           |
|                                                                                         | <b>*</b>    |
|                                                                                         | ¥           |
|                                                                                         |             |
| Default sort order: O Ascending Descending                                              |             |
| If no sort fields are selected then the order of records within each group is undefined |             |
| OK Cancel                                                                               | Apply Reset |

| 違 <u>F</u> ile | 📄 <u>E</u> d |           | 🕙 Generate 🛛 🔒 🕒           | 14 22          |                                 |                           |                 | 0      |
|----------------|--------------|-----------|----------------------------|----------------|---------------------------------|---------------------------|-----------------|--------|
| <u>File</u>    | <u> </u>     | n         |                            | 14 000         |                                 |                           |                 |        |
| Table          | Annotatio    | ns        |                            |                |                                 |                           |                 |        |
| L              |              |           |                            |                |                                 |                           |                 | _      |
|                | ID           |           | Education                  |                | Marital_status                  | Race                      | Hispanic_origin |        |
| 1              | 1001         |           | High school graduate       | Not applicable |                                 | White                     | All other       | Female |
| 2              | 1002         |           | Some college but no degree | Not applicable | Divorced                        | White                     | All other       | Male   |
| 3              | 1003         |           | 10th grade                 | High school    | Never married                   | Asian or Pacific Islander | All other       | Female |
| 4              | 1006         |           |                            | Not applicable | Married-civilian spouse present |                           | All other       | Female |
| 5              | 1007         |           | Bachelors degree(BA AB BS) |                | Married-civilian spouse present |                           | All other       | Male   |
| 6              | 1008         |           | High school graduate       | Not applicable | Never married                   | White                     | All other       | Female |
| 7              | 1009         |           |                            | Not applicable | Married-civilian spouse present |                           | All other       | Female |
| 8              | 1010         |           |                            | Not applicable | Married-civilian spouse present |                           | All other       | Male   |
| 9              | 1012         |           | High school graduate       | Not applicable | Never married                   | Black                     | All other       | Female |
| 10             | 1013         | 51        | Some college but no degree | Not applicable | Married-civilian spouse present | White                     | Do not know     | Male   |
| 11             | 1014         |           | High school graduate       | Not applicable | Divorced                        | White                     | Central or Sout |        |
| 12             | 1015         | 26        | Bachelors degree(BA AB BS) | Not applicable | Never married                   | White                     | All other       | Female |
| 13             | 1017         |           | Bachelors degree(BA AB BS) |                | Never married                   | White                     | All other       | Female |
| 14             | 1018         |           | 10th grade                 | Not applicable | Married-civilian spouse present |                           | Mexican (Mexic  | Female |
| 15             | 1020         |           | High school graduate       | Not applicable | Married-civilian spouse present |                           | All other       | Male   |
| 16             | 1022         |           | Some college but no degree | Not applicable | Married-civilian spouse present |                           | All other       | Male   |
| 17             | 1023         |           | Some college but no degree |                | Married-civilian spouse present |                           | All other       | Female |
| 18             | 1024         |           |                            | Not applicable | Married-civilian spouse present |                           | All other       | Male   |
| 19             | 1025         |           | Some college but no degree |                | Married-civilian spouse present |                           | All other       | Female |
| 20             | 1028         | 37        | Some college but no degree | Not applicable | Married-civilian spouse present | White                     | All other       | Male   |
|                | 4            | 111111122 |                            |                |                                 |                           |                 |        |
|                |              |           |                            |                |                                 |                           |                 | 6      |

| Reclassify          |                  |                            | ×           |
|---------------------|------------------|----------------------------|-------------|
| Preview             |                  |                            | 0           |
| Settings Annotatio  | ons              |                            |             |
|                     | Mode:            | ◙ Single ◎ Multiple        |             |
|                     | Reclassify into: | New field C Existing field | d           |
| Reclassify field:   |                  |                            |             |
| 🗞 Education         |                  |                            |             |
| New field name:     |                  |                            |             |
| Education_reclass   | ified            |                            |             |
| Reclassify values:  |                  |                            |             |
| 🕨 🕨 Get             | 🏷 Сору           | 🥜 Clear new                | 🗳 Auto      |
| Original            | l value 🗁        | New value                  |             |
| 10th grade          |                  | No high school degree      |             |
| 11th grade          |                  | No high school degree      |             |
| 12th grade no dip   | oloma            | No high school degree      | <b>•</b>    |
| 1st 2nd 3rd or 4th  | ) grade          | No high school degree      |             |
| 5th or 6th grade    |                  | No high school degree      |             |
| For unspecified val | ues use: 🔘 Orig  | inal value 🔘 Default value | undef       |
| OK Cancel           |                  |                            | Apply Reset |

| 🎯 Reclassify       |                   |                             | ×           |
|--------------------|-------------------|-----------------------------|-------------|
| Preview            | N                 |                             | 0           |
| Settings Annotati  | ions              |                             |             |
|                    | Mode:             | ◙ Single ◎ Multiple         |             |
|                    | Reclassify into:  | O New field  Existing field | ld          |
| Reclassify field:  |                   |                             |             |
| 💑 Vet_benefits     |                   |                             | -           |
| New field name:    |                   |                             |             |
| Reclassify11       |                   |                             |             |
|                    |                   |                             |             |
| Reclassify values: |                   |                             |             |
| 🕨 🕨 Get            | 🏷 Сору            | 🥜 Clear new                 | 🗳 Auto      |
| Origin             | al value 😑        | New value                   |             |
| 0                  |                   | No                          |             |
| 1                  |                   | Yes                         |             |
| 2                  |                   | Not applicable              | <b>•</b>    |
|                    |                   |                             | 2           |
|                    |                   |                             |             |
| For unspecified va | alues use: 🔘 Orig | ginal value 🔘 Default value | undef       |
| OK Cancel          | 1                 |                             | Apply Reset |

|                                                              | X                         |
|--------------------------------------------------------------|---------------------------|
| Preview                                                      |                           |
| Settings Annotations                                         |                           |
| Mode:                                                        | 🛇 Single 🔘 Multiple       |
| Reclassify into:                                             | New field                 |
| Reclassify fields:                                           |                           |
| Birth_country_father Birth_country_mother Birth_country_self |                           |
| Field name extension: _reclassify Reclassify values:         | Add as: 💿 Suffix 🔘 Prefix |
| 🕨 🕨 🕨 🕨 Get                                                  | 🥖 Clear new 🛛 🗳 Auto      |
| Original value                                               | New value                 |
| Thailand                                                     | Other                     |
| Columbia                                                     | Other                     |
| United-States                                                | United States             |
| Ireland                                                      | Other                     |
| England                                                      | Other                     |
| For unspecified values use: 🔘 Ori                            | ginal value Other         |
| OK Cancel                                                    | Apply Reset               |

| Q Data Audit of [29 fields]                      |              |              |     |     |        |          |          | -      |        |
|--------------------------------------------------|--------------|--------------|-----|-----|--------|----------|----------|--------|--------|
| 🔋 <u>F</u> ile 📄 <u>E</u> dit 🕙 <u>G</u> enerate |              |              |     |     |        |          |          |        | 0      |
| Audit Quality Annotations                        |              |              |     |     |        |          |          |        |        |
| Field                                            | Sample Graph | Measurement  | Min | Max | Mean   | Std. Dev | Skewness | Unique | Valid  |
| 🗘 Age                                            |              | 🛷 Continuous | 18  | 90  | 44.688 | 17.649   | 0.534    | -      | 143531 |
| A Education                                      |              | 💑 Nominal    | -   | -   | -      | -        | -        | 16     | 143531 |
| A Enrolled_school                                |              | 💑 Nominal    | -   | -   | -      | -        | -        | 3      | 143531 |
| A Marital_status                                 |              | 💑 Nominal    | -   | -   | -      |          | -        | 7      | 143531 |
| A Race                                           |              | 💑 Nominal    | -   | -   | -      | -        | _        | 5      | 143531 |
| A Hispanic_origin                                |              | 💑 Nominal    | -   | -   | _      | -        | _        | 10     | 143531 |
| A Sex                                            |              | 🌡 Flag       | -   | -   | -      | -        | -        | 2      | 143531 |
| A Region                                         |              | 💑 Nominal    | -   | -   | -      |          | -        | 6      | 143531 |

| E Distribution of Education_reclas                  | sified       | _     |            |
|-----------------------------------------------------|--------------|-------|------------|
| 📦 <u>F</u> ile 🛛 📄 <u>E</u> dit 🛛 🕙 <u>G</u> enerat | e 💰 View 🚯 📢 |       | <b>0</b> × |
| Table Graph Annotations                             |              |       |            |
| Value 🛆                                             | Proportion   | %     | Count      |
| Advanced degree                                     |              | 6.69  | 9597       |
| Bachelors degree                                    | ]            | 13.84 | 19863      |
| High school degree                                  |              | 33.67 | 48326      |
| No high school degree                               |              | 19.67 | 28228      |
| Some college                                        |              | 26.14 | 37517      |
|                                                     |              |       |            |
|                                                     |              |       | ОК         |

ОК

## **Chapter 6: Combining Data Files**

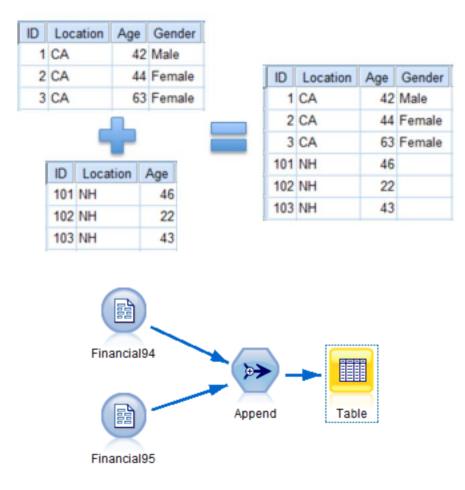

| Append                                                |             |                          | ×                          |  |  |  |  |  |
|-------------------------------------------------------|-------------|--------------------------|----------------------------|--|--|--|--|--|
| Append 2 da                                           |             |                          | 0                          |  |  |  |  |  |
| Inputs Append A                                       | nnotations  |                          |                            |  |  |  |  |  |
| Match fields by:                                      | O Positio   | on 💿 Name 📃              | Match case                 |  |  |  |  |  |
| Preview of field mat                                  | ches and st | ructure                  |                            |  |  |  |  |  |
| Output Field                                          | 1 1[F       | inancial94:Financial94]  | 2[Financial95:Financial95] |  |  |  |  |  |
| ID 🛞                                                  | (#)         | ID                       | 🛞 ID 🖉                     |  |  |  |  |  |
| Hour_wage                                             | (#)         | Hour_wage                | lour_wage                  |  |  |  |  |  |
| Capital_gains                                         | ()          | Capital_gains            | Capital_gains              |  |  |  |  |  |
| Capital_losses                                        | ۲           | Capital_losses           | 🛞 Capital_losses 🚽         |  |  |  |  |  |
| Dividends                                             |             | Dividends                | Dividends                  |  |  |  |  |  |
| Weeks_worked                                          | ı 🛞         | Weeks_worked             | Weeks_worked               |  |  |  |  |  |
| Year                                                  | ۲           | Year                     | 🛞 Year                     |  |  |  |  |  |
| A Type_worker                                         | A           | Type_worker              | A Type_worker              |  |  |  |  |  |
| 4                                                     |             |                          |                            |  |  |  |  |  |
| Include fields from: O Main dataset only All datasets |             |                          |                            |  |  |  |  |  |
| Tag records by i                                      | ncluding so | urce dataset in field In | put                        |  |  |  |  |  |
| OK Cancel                                             | Ú           |                          | Apply Reset                |  |  |  |  |  |

| Ap                                                                                         | nd<br>Preview<br>pend 2 datasets<br>ppend Annotations |                                              | ×                       |  |  |  |
|--------------------------------------------------------------------------------------------|-------------------------------------------------------|----------------------------------------------|-------------------------|--|--|--|
| Tags and                                                                                   | order of input datase                                 | ts:                                          |                         |  |  |  |
| Tag<br>1<br>2                                                                              | Source Node<br>Financial94<br>Financial95             | Connected Node<br>Financial94<br>Financial95 | Fields<br>16<br>18<br>* |  |  |  |
| Main dataset: 1[Financial94:Financial94]<br>Ø View current tags Ø View unused tag settings |                                                       |                                              |                         |  |  |  |
| ОК                                                                                         | Cancel                                                |                                              | Apply Reset             |  |  |  |

| 違 <u>F</u> ile | 📄 <u>E</u> dit 🛛 🕙 | <u>G</u> enerate         | A 222               |                |                 |          | 0         |
|----------------|--------------------|--------------------------|---------------------|----------------|-----------------|----------|-----------|
| Table A        | nnotations         |                          |                     |                |                 |          |           |
|                | h_unemployed       | Employment_status        | Tax_status          | Own_business   | Income_category | DI_code  | DO_code   |
| 71708          | licable            | Children or Armed Forces | Nonfiler            | No             | - 50000.        | \$null\$ | \$null\$  |
| 71709          | licable            | Children or Armed Forces | Single              | Not applicable | - 50000.        | \$null\$ | \$null\$  |
| 71710          | licable            | Children or Armed Forces | Joint both under 65 | No             | - 50000.        | \$null\$ | \$null\$  |
| 71711          | licable            | Children or Armed Forces | Nonfiler            | No             | - 50000.        | \$null\$ | \$null\$  |
| 71712          | licable            | Children or Armed Forces | Joint both under 65 | No             | - 50000.        | \$null\$ | \$null\$  |
| 71713          | licable            | Children or Armed Forces | Joint both under 65 | No             | - 50000.        | \$null\$ | \$null\$  |
| 71714          | licable            | Children or Armed Forces | Single              | No             | - 50000.        | \$null\$ | \$null\$  |
| 71715          | licable            | Children or Armed Forces | Single              | No             | - 50000.        | \$null\$ | \$null\$  |
| 71716          | licable            | Children or Armed Forces | Joint both under 65 | Not applicable | 50000+.         | \$null\$ | \$null\$  |
| 71717          | ver                | Children or Armed Forces | Single              | No             | - 50000.        | \$null\$ | \$null\$  |
| 71718          | licable            | Children or Armed Forces | Single              | No             | - 50000.        | \$null\$ | \$null\$  |
| 71719          | licable            | Children or Armed Forces | Joint one under 6   | No             | - 50000.        | \$null\$ | \$null\$  |
| 71720          | licable            | Children or Armed Forces | Single              | No             | - 50000.        | \$null\$ | \$null\$  |
| 71721          | licable            | Not in labor force       | Nonfiler            | No             | - 50000.        | 0        | 0         |
| 71722          | licable            | Not in labor force       | Nonfiler            | No             | - 50000.        | 0        | 0         |
| 71723          | licable            | Full-time schedules      | Joint both under 65 | Not applicable | - 50000.        | 40       | 10        |
| 71724          | er - on layoff     | Unemployed full-time     | Single              | No             | - 50000.        | 4        | 40        |
| 71725          | licable            | Full-time schedules      | Joint both under 65 | No             | - 50000.        | 43       | 26        |
| 71726          | licable            | Not in labor force       | Nonfiler            | No             | - 50000.        | 0        | 0         |
| 71727          | licable            | Full-time schedules      | Single              | No             | - 50000.        | 24       | 12        |
|                | 4                  |                          |                     |                |                 |          | ••••••••• |

| 🞯 Filter                |                      | ×                                       |
|-------------------------|----------------------|-----------------------------------------|
| Review                  |                      |                                         |
| Filter Annotations      |                      |                                         |
| 7- 🗣 🗰                  | Fields               | s: 18 in, 2 filtered, 0 renamed, 16 out |
| Field -                 | Filter               | Field                                   |
| Industry_code           | $\rightarrow$        | Industry_code 🖌                         |
| Occupation_code         | $\rightarrow$        | Occupation_code                         |
| Union_member            | $\rightarrow$        | Union_member                            |
| Reason_unemployed       | $\rightarrow$        | Reason_unemployed                       |
| Employment_status       | $\rightarrow$        | Employment_status                       |
| Tax_status              | $\rightarrow$        | Tax_status                              |
| Own_business            | $\rightarrow$        | Own_business                            |
| Income_category         | $\rightarrow$        | Income_category                         |
| DI_code                 | <b>→</b>             | DI_code                                 |
| DO_code                 | _ <b>★</b> →         | DO_code                                 |
| ● View current fields ○ | View unused field se | ttings                                  |
| OK Cancel               |                      | <u>Apply</u> <u>R</u> eset              |

| <u> </u> | 🦻 <u>E</u> d | it 🕙 <u>G</u> en | erate 🔂       | 🕒 🗚 🏥          |           |              |    | 0                                                                                                    |
|----------|--------------|------------------|---------------|----------------|-----------|--------------|----|----------------------------------------------------------------------------------------------------|
| Table A  | nnotatio     | ns               |               |                |           |              |    |                                                                                                    |
|          | ID           | Hour_wage        | Capital_gains | Capital_losses | Dividends | Weeks_worked |    |                                                                                                    |
|          | 1002         | 0                | 0             | 0              | 0         | 52           |    | Self-employed-not incorporated                                                                                                    |
|          | 1007         | 0                | 5178          | 0              | 0         | 52           |    | Private                                                                                                    |
| 1        | 1010         | 0                | 0             | 0              | 0         | 52           |    | Private                                                                                                    |
|          | 1013         | 0                | 0             | 0              | 0         | 52           |    | Private                                                                                                    |
|          | 1014         | 0                | 0             | 1590           | 0         | 52           |    | Private                                                                                                    |
|          | 1018         | 0                | 0             | 0              | 0         | 0            |    | Not applicable                                                                                                    |
|          | 1022         | 0                | 0             | 0              | 0         | 52           |    | Self-employed-not incorporated                                                                                                    |
|          | 1024         | 0                | 0             | 1977           | 100       | 52           |    | Private                                                                                                    |
|          | 1025         | 0                | 0             | 0              | 0         | 0            |    | Not applicable                                                                                                    |
| 0        | 1030         | 0                | 0             | 1669           | 700       | 52           |    | Private                                                                                                    |
| 1        | 1033         | 0                | 0             | 0              | 0         | 52           |    | Self-employed-not incorporated                                                                                                    |
| 2        | 1034         | 0                | 0             | 0              | 0         | 52           |    | Private                                                                                                    |
| 3        | 1035         | 0                | 991           | 0              | 0         | 0            |    | Not applicable                                                                                                    |
| 4        | 1036         | 0                | 0             | 0              | 0         | 52           |    | Private                                                                                                    |
| 5        | 1037         | 0                | 0             | 0              | 1000      | 52           |    | Private                                                                                                    |
| 6        | 1041         | 0                | 0             | 0              | 0         | 0            |    | Not applicable                                                                                                    |
| 7        | 1043         | 0                | 0             | 0              | 0         | 38           |    | Self-employed-not incorporated                                                                                                    |
| 8        | 1044         | 0                | 0             | 0              | 0         | 0            |    | Not applicable                                                                                                    |
| 9        | 1047         | 0                | 0             | 0              | 0         | 0            |    | Not applicable                                                                                                    |
| 0        | 1049         | 0                | 0             | 0              | 0         | 0            | 94 | Not applicable                                                                                                    |
|          | 4            |                  |               |                |           |              |    | Image: A state of the state of the state |

| ID | Location | Age | Gender |
|----|----------|-----|--------|
| 1  | CA       | 42  | Male   |
| 2  | CA       | 44  | Female |
| 3  | CA       | 63  | Female |

| Location | Age | Gender | ID    | Satisfaction | Purchases |
|----------|-----|--------|-------|--------------|-----------|
| CA       | 42  | Male   | 2     | 5            | 10        |
| CA       | 44  | Female | 3 - 3 | 2            | 2         |
| CA       | 63  | Female | - 4   | 4            | 6         |

| ID | Location | Age           | Gender | Satisfaction | Purchases |
|----|----------|---------------|--------|--------------|-----------|
| 1  | CA       | 42            | Male   | SnullS       | \$null\$  |
| 2  | CA       | 44            | Female | 5            | 10        |
| 3  | CA       | 63            | Female | 2            | 2         |
| 4  |          | <b>SnullS</b> |        | 4            | 5         |

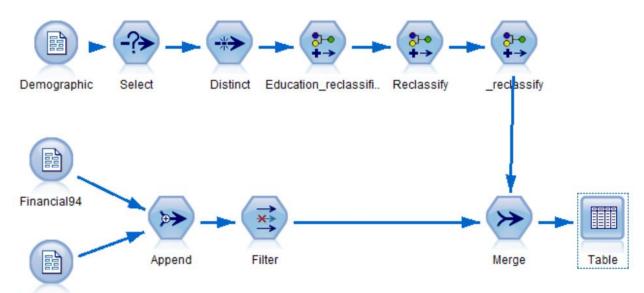

Financial95

| 🎯 Merge                                                                               | ×                            |
|---------------------------------------------------------------------------------------|------------------------------|
| Merge 2 datasets. Merge method: Keys                                                  | <b>0</b> - <b>1</b>          |
| Inputs Merge Filter Optimization Annotations                                          |                              |
| Merge Method: Keys                                                                    |                              |
| Possible keys:                                                                        | Keys for merge:              |
| Year                                                                                  | ID                           |
|                                                                                       |                              |
| -                                                                                     |                              |
|                                                                                       |                              |
|                                                                                       |                              |
|                                                                                       |                              |
|                                                                                       |                              |
|                                                                                       | Combine duplicate key fields |
| O Include only matching records (inner join)                                          |                              |
| Include matching and non-matching records (full outer join)                           |                              |
| $\ensuremath{\mathbb{O}}$ Include matching and selected non-matching records (partial | outer join)                  |
| Select                                                                                |                              |
| Include records in first dataset not matching any others (anti-journament)            | bin)                         |
| OK Cancel                                                                             | Apply Reset                  |

| Merge 2 datasets. Me       | erge method: Ke | eys         |             |               |                                    |
|----------------------------|-----------------|-------------|-------------|---------------|------------------------------------|
| Inputs Merge Filter Optin  | mization Annot  | ations      |             |               |                                    |
| 7- 🗣 🗰                     |                 |             |             | Fields: 4     | 15 in, 1 filtered, 0 renamed, 44 o |
| Field                      | Tag             | Source Node | Connected N | Filter        | Field                              |
| Move_within_reg            | 1               | Demographic | _reclassify | $\rightarrow$ | Move_within_reg                    |
| Moved_last_year            | 1               | Demographic | _reclassify | $\rightarrow$ | Moved_last_year                    |
| Move_sunbelt               | 1               | Demographic | reclassify  | $\rightarrow$ | Move_sunbelt                       |
| Num_persons_worked         | 1               | Demographic | _reclassify | $\rightarrow$ | Num_persons_worked                 |
| Family_members_under18     | 1               | Demographic | _reclassify | $\rightarrow$ | Family_members_under18             |
| Birth_country_father       | 1               | Demographic | _reclassify | $\rightarrow$ | Birth_country_father               |
| Birth_country_mother       | 1               | Demographic | reclassify  | $\rightarrow$ | Birth_country_mother               |
| Birth_country_self         | 1               | Demographic | reclassify  | $\rightarrow$ | Birth_country_self                 |
| Citizenship                | 1               | Demographic | reclassify  | $\rightarrow$ | Citizenship                        |
| Fill_vet_survey            | 1               | Demographic | reclassify  | $\rightarrow$ | Fill_vet_survey                    |
| Vet_benefits               | 1               | Demographic | reclassify  | $\rightarrow$ | Vet_benefits                       |
| Year                       | 1               | Demographic | reclassify  | $\rightarrow$ | Year                               |
| Education_reclassified     | 1               | Demographic | reclassify  | $\rightarrow$ | Education_reclassified             |
| Birth_country_father_recla | 1               | Demographic | reclassify  | $\rightarrow$ | Birth_country_father_recl          |
| Birth_country_mother_rec   |                 | Demographic | reclassify  | $\rightarrow$ | Birth_country_mother_rec           |
| Birth_country_self_reclas  | 1               | Demographic | reclassify  | $\rightarrow$ | Birth_country_self_reclas          |
| Hour_wage                  | 2               | Append      | Filter      | $\rightarrow$ | Hour_wage                          |
| Capital_gains              | 2               | Append      | Filter      | $\rightarrow$ | Capital_gains                      |
| Capital_losses             | 2               | Append      | Filter      | $\rightarrow$ | Capital_losses                     |
| Dividends                  | 2               | Append      | Filter      | $\rightarrow$ | Dividends                          |
| Weeks_worked               | 2               | Append      | Filter      | $\rightarrow$ | Weeks_worked                       |
| Year                       | 2               | Append      | Filter      | -★→           | Year                               |
| Type_worker                | 2               | Append      | Filter      | $\rightarrow$ | Type_worker                        |
| Industry_code              | 2               | Append      | Filter      | $\rightarrow$ | Industry_code                      |
| Occupation_code            | 2               | Append      | Filter      | $\rightarrow$ | Occupation_code                    |

| 🚔 Eile | De ra     |      |                            | A 36            |                                 |                           |                 |        |
|--------|-----------|------|----------------------------|-----------------|---------------------------------|---------------------------|-----------------|--------|
| Dile   | <u> </u>  | IL I | 🕙 <u>G</u> enerate 🛛 👪 🕒   | 1 <b>4</b> 88   |                                 |                           |                 |        |
| Table  | Annotatio | ne   |                            |                 |                                 |                           |                 |        |
| L'and  | Amotatio  |      |                            |                 | 1                               |                           |                 |        |
|        | ID        | Age  | Education                  | Enrolled_school | Marital_status                  | Race                      | Hispanic_origin | Sex    |
| 1      | 1001      |      | High school graduate       | Not applicable  | Widowed                         | White                     | All other       | Female |
| 2      | 1002      |      | Some college but no degree | Not applicable  | Divorced                        | White                     | All other       | Male   |
| 3      | 1003      |      | 10th grade                 | High school     | Never married                   | Asian or Pacific Islander | All other       | Female |
| 4      | 1006      |      |                            | Not applicable  | Married-civilian spouse present |                           | All other       | Female |
| 5      | 1007      |      | Bachelors degree(BA AB BS) |                 | Married-civilian spouse present |                           | All other       | Male   |
| 6      | 1008      |      | High school graduate       | Not applicable  | Never married                   | White                     | All other       | Female |
| 7      | 1009      |      |                            | Not applicable  | Married-civilian spouse present |                           | All other       | Female |
| 8      | 1010      |      |                            | Not applicable  | Married-civilian spouse present |                           | All other       | Male   |
| 9      | 1012      |      | High school graduate       | Not applicable  | Never married                   | Black                     | All other       | Female |
| 10     | 1013      | 51   | Some college but no degree | Not applicable  | Married-civilian spouse present | White                     | Do not know     | Male   |
| 11     | 1014      |      | High school graduate       | Not applicable  | Divorced                        | White                     | Central or Sout |        |
| 12     | 1015      | 26   | Bachelors degree(BA AB BS) | Not applicable  | Never married                   | White                     | All other       | Female |
| 13     | 1017      |      | Bachelors degree(BA AB BS) | Not applicable  | Never married                   | White                     | All other       | Female |
| 14     | 1018      |      | 10th grade                 | Not applicable  | Married-civilian spouse present | White                     | Mexican (Mexic  | Female |
| 15     | 1020      |      | High school graduate       | Not applicable  | Married-civilian spouse present |                           | All other       | Male   |
| 16     | 1022      |      | Some college but no degree | Not applicable  | Married-civilian spouse present |                           | All other       | Male   |
| 17     | 1023      |      |                            | Not applicable  | Married-civilian spouse present |                           | All other       | Female |
| 18     | 1024      |      | Masters degree(MA MS ME    | Not applicable  | Married-civilian spouse present |                           | All other       | Male   |
| 19     | 1025      |      | Some college but no degree |                 | Married-civilian spouse present |                           | All other       | Female |
| 20     | 1028      | 37   | Some college but no degree | Not applicable  | Married-civilian spouse present | White                     | All other       | Male   |
|        | 4         |      |                            |                 |                                 |                           |                 | •      |
|        |           |      |                            |                 |                                 |                           |                 | 6      |

Chapter 7: Deriving New Fields

| I Derive                              | ×           |
|---------------------------------------|-------------|
| Derive as: Formula                    | 0           |
|                                       |             |
| Settings Annotations                  |             |
| Mode: 🔘 Single 🔘 Multiple             |             |
| Derive field:                         |             |
| Derive1                               |             |
|                                       |             |
|                                       |             |
|                                       |             |
| Derive as: Formula 🔻                  |             |
| Field type: 🛛 🖋 <default> 🔻</default> |             |
| Formula:                              |             |
| 1                                     |             |
| OK Cancel                             | Apply Reset |

|                  |         |   |       | **<br>div | ¥ \1 | Fields          |         |  |
|------------------|---------|---|-------|-----------|------|-----------------|---------|--|
| Function -       | Return  |   |       | <u> </u>  | Туре | Field -         | Storage |  |
| _integer(ITEM)   | Boolean | - | *     | rem       | A    | ID              | Integer |  |
| _real(ITEM)      | Boolean |   |       | mod       | A    | Age             | Integer |  |
| _number(ITEM)    | Boolean |   |       | >=        |      | Education       | String  |  |
| string(ITEM)     | Boolean |   | <     | <=        |      | Enrolled_scho   | String  |  |
| date(ITEM)       | Boolean |   |       |           |      | Marital_status  | String  |  |
| time(ITEM)       | Boolean |   |       | /=        | -    | Race            | String  |  |
| _timestamp(ITEM) | Boolean |   | and   | or        |      | Hispanic_origin | String  |  |
| _datetime(ITEM)  | Boolean |   | not() | í×1       |      | Sex             | String  |  |
| _integer(ITEM)   | Integer |   |       | <u> </u>  |      | Region          | String  |  |
| real/ITEM)       | Real    | • |       | 0         | 2    | State           | String  |  |

|                                              | ×                          |
|----------------------------------------------|----------------------------|
| Derive as: Formula                           | 0                          |
| Settings Annotations                         |                            |
| Mode: 💿 Single 🔘 Multiple                    |                            |
| Derive field:                                |                            |
| Stock_numbers                                |                            |
|                                              |                            |
|                                              |                            |
| Derive as: Formula                           |                            |
| Field type: 🧳 <default> 💌</default>          |                            |
| Formula:                                     |                            |
| 1 Capital_gains + Capital_losses + Dividends |                            |
| OK Cancel                                    | <u>Apply</u> <u>R</u> eset |

| 🎯 Investment                      | ×           |
|-----------------------------------|-------------|
|                                   | 0 - 🗆       |
| Derive as: Flag                   |             |
| Settings Annotations              |             |
| Mode: 💿 Single 🔘 Multiple         |             |
| Derive field:                     |             |
| Investment                        |             |
|                                   |             |
|                                   |             |
|                                   |             |
| Derive as: Flag 🔻                 |             |
| Field type: 🔓 Flag 🔍 👻            |             |
| True value: T False value: F      |             |
| True when:                        |             |
| <pre>1 Stock_numbers &gt; 0</pre> |             |
|                                   |             |
|                                   |             |
|                                   |             |
|                                   |             |
| OK Cancel                         | Apply Reset |

| 🎯 Employed                   | ×           |
|------------------------------|-------------|
| Preview                      | 0 - 🗖       |
| Derive as: Flag              |             |
| Settings Annotations         |             |
| Mode: 💿 Single 🔘 Multiple    |             |
| Derive field:                |             |
| Employed                     |             |
|                              |             |
|                              |             |
|                              |             |
| Derive as: Flag 🔻            |             |
| Field type: 🔓 Flag 🔫         |             |
| True value: T False value: F |             |
| True when:                   |             |
| 1 Weeks_worked > 0           |             |
| OK Cancel                    | Apply Reset |

| 💱 Age_Groups                              |                                                    | ×           |
|-------------------------------------------|----------------------------------------------------|-------------|
| Derive as: Nomi                           | nal                                                | 0           |
| Settings Annotations                      |                                                    |             |
|                                           | Mode: 🔘 Single 🔘 Multiple                          |             |
| Derive field:                             |                                                    |             |
| Age_Groups                                |                                                    |             |
| Derive as: Nominal<br>Field type: 💦 Nomir | Tal T Default value: default                       |             |
| Set field to                              | If this condition is true                          |             |
| Young                                     | Age <= 29                                          |             |
| Thirties<br>Forties                       | Age >= 30 and Age <= 39<br>Age >= 40 and Age <= 49 | 🔛           |
| Fifties                                   | Age >= 50 and Age <= 59                            |             |
| Sixties                                   | Age >= 60 and Age <= 69                            |             |
| Retired                                   | Age >= 70                                          |             |
|                                           |                                                    | +           |
| OK Cancel                                 |                                                    | Apply Reset |

| Iducated_fulltime                                                     | ×   |
|-----------------------------------------------------------------------|-----|
| Preview 0                                                             |     |
| Derive as: Conditional                                                |     |
| Settings Annotations                                                  |     |
| Mode: 🔘 Single 🔘 Multiple                                             |     |
| Derive field:                                                         |     |
| Educated_fulltime                                                     |     |
|                                                                       |     |
|                                                                       |     |
|                                                                       |     |
| Derive as: Conditional                                                |     |
| Field type:                                                           |     |
|                                                                       |     |
| <pre>(Education reclassified = "Bachelors degree" or Education </pre> |     |
| Then:                                                                 |     |
| 1 'Yes'                                                               |     |
| Else:                                                                 |     |
| 1 'No'                                                                |     |
| OK Cancel Apply Re                                                    | set |

| Weight Strang Strang | ×             |
|----------------------------------------------------------------------------------------------------|---------------|
| Preview 0                                                                                                    |               |
| Derive as: Conditional                                                                                                    |               |
| Settings Annotations                                                                                                    |               |
| Mode: 💿 Single 🔘 Multiple                                                                                                    |               |
| Derive field:                                                                                                    |               |
| Educated_earning_age                                                                                                    |               |
|                                                                                                    |               |
|                                                                                                    |               |
|                                                                                                    |               |
| Derive as: Conditional                                                                                                    |               |
| Field type: 🛛 🖉 <default> 💌</default>                                                                                                    |               |
| lf.                                                                                                    |               |
| <pre>1 (Education reclassified = "Bachelors degree" or Education 4</pre>                                                                                                    |               |
| Then:                                                                                                    |               |
| 1 'Yes'                                                                                                    |               |
| Else:                                                                                                    |               |
| 1 'No'                                                                                                    |               |
| OK Cancel Apply                                                                                                    | <u>R</u> eset |

| S       |                                                                                                    | Preview                                                                                                    |                                                                                                    |                                                                                                    |                                                                                                    |                                                                                                    | 0 🗆                                                                                                    |      |
|---------|----------------------------------------------------------------------------------------------------|----------------------------------------------------------------------------------------------------|----------------------------------------------------------------------------------------------------|----------------------------------------------------------------------------------------------------|----------------------------------------------------------------------------------------------------|----------------------------------------------------------------------------------------------------|----------------------------------------------------------------------------------------------------|------|
| Т       | ypes For                                                                                                    | mat Annot                                                                                                    | ations                                                                                                    |                                                                                                    |                                                                                                    |                                                                                                    |                                                                                                    |      |
|         | ٩                                                                                                    | ••                                                                                                    | 🕨 Read Value                                                                                                    | s Clear Value                                                                                                    | es Clea                                                                                                    | ar All Values                                                                                                    |                                                                                                    |      |
|         | Field -                                                                                                    |                                                                                                    | Measurement                                                                                                    | Values                                                                                                    | Missing                                                                                                    | Check                                                                                                    | Role                                                                                                    |      |
|         | I dA_Stdt                                                                                                    |                                                                                                    | vorninai                                                                                                    | medu vi                                                                                                    |                                                                                                    | INUTIE                                                                                                    | a input                                                                                                    | -    |
| 4       |                                                                                                    | 1.5                                                                                                    | Nominal                                                                                                    | No,"Not a                                                                                                    |                                                                                                    | None                                                                                                    | 🔪 Input                                                                                                    |      |
| 2       | Income_                                                                                                    |                                                                                                    | Flag                                                                                                    | " 50000+."                                                                                                    |                                                                                                    | None                                                                                                    | O Target                                                                                                    |      |
|         | Stock_ni                                                                                                    |                                                                                                    | Continuous                                                                                                    | [0,199998]                                                                                                    |                                                                                                    | None                                                                                                    | None                                                                                                    |      |
| 2       | Investme                                                                                                    | ent 🛛 🎖 🖡                                                                                                    | Flag                                                                                                    | T/F                                                                                                    |                                                                                                    | None                                                                                                    | 🖒 Input                                                                                                    |      |
| 1       | Employe                                                                                                    |                                                                                                    | Flag                                                                                                    | T/F                                                                                                    |                                                                                                    | None                                                                                                    | 🔪 Input                                                                                                    |      |
| Z       | Age_Gro                                                                                                    | oups 🍶 I                                                                                                    | Nominal                                                                                                    | Young,Thi                                                                                                    |                                                                                                    | None                                                                                                    | 🔪 Input                                                                                                    |      |
|         | Educate                                                                                                    |                                                                                                    | Flag                                                                                                    | Yes/No                                                                                                    |                                                                                                    | None                                                                                                    | 🔪 Input                                                                                                    |      |
| A       |                                                                                                    |                                                                                                    | Flag                                                                                                    | Yes/No                                                                                                    |                                                                                                    | None                                                                                                    | > Input                                                                                                    | -    |
| (       |                                                                                                    | ancel                                                                                                    | © View unuse¢                                                                                                    | d field settings                                                                                                    |                                                                                                    |                                                                                                    | <u>Apply</u>                                                                                                    | eset |
| (       | <b>OK C</b><br>50 fields, 143,53                                                                                                    | ancel                                                                                                    |                                                                                                    | d field settings                                                                                                    |                                                                                                    |                                                                                                    | Apply R                                                                                                    | eset |
| ible (i | <b>OK C</b><br>50 fields, 143,53                                                                                                    | ancel                                                                                                    |                                                                                                    | d field settings                                                                                                    |                                                                                                    |                                                                                                    | Apply R                                                                                                    |      |
| ible (i | OK C<br>50 fields, 143,53<br>Edit O<br>Innotations                                                                                                    | Cancel<br>31 records)<br>Generate                                                                                                    | Income_category Stock                                                                                                    | k_numbers investment                                                                                                    |                                                                                                    |                                                                                                    | d_fulltime Educated_c                                                                                                    |      |
| ible (i | OK C<br>50 fields, 143,53<br>Edit O<br>nnotations                                                                                                    | Cancel                                                                                                    | Income_category Stock                                                                                                    | k_numbers Investment                                                                                                    | F Reti                                                                                                    | red No                                                                                                    | d_fulltime Educated_e                                                                                                    |      |
| ible (i | OK C<br>50 fields, 143,53<br>Edit<br>Edit<br>Status<br>ler<br>of household<br>ler                                                                                                    | Cancel 31 records) Generate Own_busine No No No                                                                                                    | Income_category Stock                                                                                                    | k_numbers Investment<br>0 F<br>0 F<br>0 F                                                                                                    | F Reti<br>T Fiftie<br>F Your                                                                                                    | red No<br>es No                                                                                                    | d_fulltime Educated_c                                                                                                    |      |
| ible (i | OK C<br>50 fields, 143,53<br>Edit O<br>Innotations<br>status<br>ler<br>of household<br>ler<br>both under 65                                                                                                    | Cancel 31 records) Generate Own_busine No No No No No No No No No No No No No                                                                                                    | L     L    L | k_numbers Investment<br>0 F<br>0 F<br>0 F<br>0 F                                                                                                    | F Retii<br>T Fiftie<br>F Your<br>T Forti                                                                                                    | red No<br>es No<br>ng No<br>ies No                                                                                                    | d_fulltime Educated_e<br>No<br>No<br>No<br>No                                                                                          |      |
| ible (i | OK C<br>50 fields, 143,53<br>Edit<br>Edit<br>Status<br>ler<br>of household<br>ler                                                                                                    | Cancel 31 records) Generate Own_busine No No No No No No No No No No                                                                                                    | Income_category Stock<br>- 50000.<br>- 50000.<br>- 50000.<br>- 50000.<br>- 50000.<br>- 50000.                                                                                                    | k_numbers Investment<br>0 F<br>0 F<br>0 F<br>5178 T                                                                                                    | F Retii<br>T Fiftie<br>F Your<br>T Forti<br>T Forti                                                                                                    | red No<br>es No<br>ng No<br>es No<br>es Yes                                                                                                    | d_fulltime Educated_c<br>No<br>No<br>No<br>No<br>Yes                                                                                   |      |
| ible (i | OK C<br>50 fields, 143,53<br>Edit O<br>Innotations<br>status<br>ler<br>of household<br>ler<br>both under 65                                                                                                    | Cancel<br>A records)<br>Generate<br>Own_busine<br>No<br>No<br>No<br>No<br>No<br>No<br>No<br>No<br>No<br>No                                                                                                    | L     L    L | k_numbers Investment<br>0 F<br>0 F<br>0 F<br>5178 T<br>0 F                                                                                               | F Retii<br>T Fiftie<br>F Your<br>T Forti                                                                                                    | red No<br>es No<br>ng No<br>ies No<br>ies Yes<br>ng No                                                                                                    | d_fulltime Educated_e<br>No<br>No<br>No<br>No                                                                                          |      |
| ible (i | OK C<br>50 fields, 143,53<br>Edit<br>status<br>ler<br>of household<br>ler<br>both under 65<br>both under 65<br>p                                                                                                    | Cancel Cancel Covn_busine No No No No No No No No No No No No No                                                                                                    | Income_category Stoci<br>- 50000.<br>- 50000.<br>- 50000.<br>- 50000.<br>- 50000.<br>- 50000.<br>- 50000.<br>- 50000.<br>- 50000.<br>- 50000.                                                                                                    | k_numbers Investment<br>0 F<br>0 F<br>0 F<br>5178 T<br>0 F<br>0 F<br>0 F<br>0 F                                                                          | F Retii<br>T Fiftie<br>F Your<br>T Forti<br>T Forti<br>T Your<br>T Forti<br>T Thirt                                                                                                    | red No<br>s No<br>ng No<br>ies No<br>ies Yes<br>ng No<br>ies No<br>ies No                                                                                                    | d_fulltime Educated_e<br>No<br>No<br>No<br>No<br>Yes<br>No                                                                             |      |
| ible (i | OK C<br>50 fields, 143,53<br>Edit<br>Edit<br>status<br>ler<br>of household<br>ler<br>both under 65<br>both under 65<br>both under 65<br>ler                                                                                                    | Cancel 31 records) Cenerate Own_busine No No No No No No No No No No No No No                                                                                                    | Income_category         Stock           - 50000.         -           - 50000.         -           - 50000.         -           - 50000.         -           - 50000.         -           - 50000.         -           - 50000.         -           - 50000.         -           - 50000.         -           - 50000.         -           - 50000.         -           - 50000.         -           - 50000.         -           - 50000.         -                                                                                                    | k_numbers Investment<br>0 F<br>0 F<br>0 F<br>5178 T<br>0 F<br>0 F<br>0 F<br>0 F<br>0 F                                                                   | F Retii<br>T Fiftie<br>F Your<br>T Forti<br>T Forti<br>T Your<br>T Forti<br>T Thirt<br>F Thirt                                                                                                    | red No<br>as No<br>ng No<br>les Yes<br>ng No<br>les No<br>ties No<br>ties No                                                                                                    | d_fulltime Educated_e<br>No<br>No<br>No<br>Yes<br>No<br>No<br>No<br>No<br>No<br>No                                                     |      |
| ible (i | OK C<br>50 fields, 143,53<br>Edit<br>Edit<br>ar<br>of household<br>ler<br>of household<br>ler<br>both under 65<br>both under 65<br>both under 65<br>ler<br>both under 65<br>both under 65<br>both under 65                                                                                                    | Cancel 31 records) Cenerate Own_busine No No No No No No No No No No No No No                                                                                                    | Income_category Stoci<br>- 50000.<br>- 50000.<br>- 50000.<br>- 50000.<br>- 50000.<br>- 50000.<br>- 50000.<br>- 50000.<br>- 50000.<br>- 50000.                                                                                                    | k_numbers Investment<br>0 F<br>0 F<br>0 F<br>0 F<br>5178 T<br>0 F<br>0 F<br>0 F<br>0 F<br>0 F<br>0 F<br>0 F<br>0 F                                       | F Retii<br>T Fiftie<br>F Your<br>T Forti<br>T Forti<br>T Your<br>T Forti<br>T Thirt                                                                                                    | red No<br>as No<br>ng No<br>les No<br>les Yes<br>ng No<br>les No<br>les No<br>les No<br>les No<br>les No                                                                                                    | d_fulltime Educated_e<br>No<br>No<br>No<br>Yes<br>No<br>No<br>No<br>No                                                                 |      |
| ible (i | OK C<br>50 fields, 143,53<br>Edit<br>status<br>ler<br>of household<br>ler<br>both under 65<br>both under 65<br>ler<br>both under 65<br>ler<br>both under 65<br>e<br>both under 65<br>e<br>both under 65<br>e<br>both under 65<br>e<br>both under 65<br>e<br>both under 65<br>e<br>both under 65<br>e<br>both under 65<br>e<br>both under 65<br>e<br>both under 65<br>e<br>both under 65<br>e<br>both under 65<br>e                                                                                                    | Cancel Cancel Ca | Income_category         Stock           - 50000.         -           - 50000.         -           - 50000.         -           - 50000.         -           - 50000.         -           - 50000.         -           - 50000.         -           - 50000.         -           - 50000.         -           - 50000.         -           - 50000.         -           - 50000.         -           - 50000.         -           - 50000.         -           - 50000.         -           - 50000.         -           - 50000.         -                                                                                                    | k_numbers Investment<br>0 F<br>0 F<br>0 F<br>5178 T<br>0 F<br>0 F<br>0 F<br>0 F<br>0 F<br>0 F<br>0 F<br>0 F                                              | F Retii<br>T Fiftie<br>F Your<br>T Forti<br>T Forti<br>T Your<br>F Thirt<br>F Thirt<br>F Thirt<br>T Fiftie<br>T Forti<br>T Forti<br>T Your                                                                                                    | red No<br>s No<br>ies No<br>ies Yes<br>ng No<br>ies No<br>ies No<br>ies No<br>s No<br>s No<br>ng Yes                                                                                                    | d_fulltime Educated_e<br>No<br>No<br>No<br>Yes<br>No<br>No<br>No<br>No<br>No<br>No<br>No<br>No<br>No<br>No<br>No<br>No<br>No           |      |
| ible (i | OK C<br>50 fields, 143,53<br>Edit<br>Edit<br>Edit<br>Status<br>ler<br>of household<br>ler<br>both under 65<br>both under 65<br>both under 65<br>ler<br>both under 65<br>e<br>both under 65<br>e<br>both under 65<br>e<br>both under 65<br>e<br>both under 65<br>e<br>both under 65<br>e<br>both under 65<br>e                                                                                                    | Ancel Compute Stress Stress St | Income_category         Stocl           - 50000.         -           - 50000.         -           - 50000.         -           - 50000.         -           - 50000.         -           - 50000.         -           - 50000.         -           - 50000.         -           - 50000.         -           - 50000.         -           - 50000.         -           - 50000.         -           - 50000.         -           - 50000.         -           - 50000.         -           - 50000.         -           - 50000.         -                                                                                                    | k_numbers Investment<br>0 F<br>0 F<br>0 F<br>0 F<br>0 F<br>0 F<br>0 F<br>0 F                                                                             | F Retii<br>T Fiftie<br>F Your<br>T Forti<br>T Forti<br>T Your<br>T Forti<br>T Fiftie<br>T Forti<br>T Your<br>T Your<br>T Forti                                                                                                    | red No<br>s No<br>ng No<br>ies No<br>ies Yes<br>ng No<br>ies No<br>ies No<br>ies No<br>ies No<br>ies No<br>ng Yes<br>ies Yes                                                                                                    | d_fulltime Educated_e<br>No<br>No<br>No<br>Yes<br>No<br>No<br>No<br>No<br>No<br>No<br>No<br>No<br>No<br>No<br>No<br>No<br>No           |      |
| ible (i | OK C<br>50 fields, 143,53<br>Edit<br>Edit<br>status<br>ler<br>of household<br>ler<br>both under 65<br>both under 65<br>both under 65<br>ler<br>both under 65<br>e<br>both under 65<br>e<br>both under 65<br>ler<br>both under 65<br>e<br>both under 65<br>both under 65<br>e<br>both under 65<br>both under 65<br>e<br>both under 65<br>both under 65<br>both under 65<br>e<br>both under 65<br>both under 65<br>e<br>both under 65<br>both under 65<br>e<br>both under 65<br>both under 65<br>e<br>both under 65<br>both under 65<br>e<br>both under 65<br>both under 65<br>e<br>both under 65<br>e<br>both under 65<br>e<br>both under 65<br>both under 65                                                                                                    | Cancel Cancel Coven_busine Coven_busine                                                                                                    | Income_category         Stock           - 50000.         -           - 50000.         -           - 50000.         -           - 50000.         -           - 50000.         -           - 50000.         -           - 50000.         -           - 50000.         -           - 50000.         -           - 50000.         -           - 50000.         -           - 50000.         -           - 50000.         -           - 50000.         -           - 50000.         -           - 50000.         -           - 50000.         -           - 50000.         -           - 50000.         -           - 50000.         -           - 50000.         -           - 50000.         -                                                                                                    | k_numbers Investment<br>0 F<br>0 F<br>0 F<br>0 F<br>5178 T<br>0 F<br>0 F<br>0 F<br>0 F<br>1590 T<br>0 F<br>0 F<br>0 F<br>0 F<br>0 F<br>0 F<br>0 F<br>0 F | F         Retii           T         Fiftie           F         Your           T         Forti           T         Forti           T         Your           T         Forti           T         Your           T         Forti           T         Third           T         Forti           T         Forti           T         Forti           T         Your           T         Your           T         Forti           F         Third           F         Third                                                                                                    | red No<br>PS No<br>No<br>res No<br>res Yes<br>ng No<br>res No<br>res No                                                                                                    | d_fulltime Educated_e<br>No<br>No<br>No<br>Yes<br>No<br>No<br>No<br>No<br>No<br>No<br>No<br>No<br>No<br>No<br>No<br>No<br>No           |      |
| ible (i | OK C<br>50 fields, 143,53<br>Edit<br>tatus<br>er<br>of household<br>ler<br>of household<br>ler<br>both under 65<br>both under 65<br>ler<br>both under 65<br>er<br>both under 65<br>both under 65                                                                                                    | Cancel Cancel Covn_busine No No No No No No No No No No No No No                                                                                                    | Income_category         Stocl           - 50000.         -           - 50000.         -           - 50000.         -           - 50000.         -           - 50000.         -           - 50000.         -           - 50000.         -           - 50000.         -           - 50000.         -           - 50000.         -           - 50000.         -           - 50000.         -           - 50000.         -           - 50000.         -           - 50000.         -           - 50000.         -           - 50000.         -           - 50000.         -           - 50000.         -           - 50000.         -           - 50000.         -           - 50000.         -           - 50000.         -           - 50000.         -           - 50000.         -           - 50000.         -                                                                                                    | k_numbers Investment<br>0 F<br>0 F<br>0 F<br>0 F<br>5178 T<br>0 F<br>0 F<br>0 F<br>0 F<br>0 F<br>0 F<br>0 F<br>0 F                                       | F         Retii           T         Fiftie           F         Your           T         Forti           T         Forti           T         Forti           T         Forti           T         Thirt           F         Thirt           T         Forti           T         Forti           T         Forti           T         Forti           T         Forti           T         Forti           T         Forti           T         Forti           T         Thirt           F         Thirt           T         Thirt           T         Thirt           T         Your       | red No<br>Pas No<br>hg No<br>les Yes<br>hg No<br>les No<br>les No<br>lies No<br>lies No<br>lies No<br>lies No<br>les No<br>les No                                                                                                    | d_fulltime Educated_e<br>No<br>No<br>No<br>Yes<br>No<br>No<br>No<br>No<br>No<br>No<br>No<br>No<br>No<br>No<br>No<br>No<br>No           |      |
| ible (i | OK C<br>50 fields, 143,53<br>Edit<br>Edit<br>Edit<br>Status<br>Ier<br>of household<br>Ier<br>both under 65<br>both under 65<br>Ier<br>both under 65<br>P<br>Doth under 65<br>Doth under 65<br>Doth under | Ancel Cancel Composition Composition Compo | Income_category         Stock           - 50000.         -           - 50000.         -           - 50000.         -           - 50000.         -           - 50000.         -           - 50000.         -           - 50000.         -           - 50000.         -           - 50000.         -           - 50000.         -           - 50000.         -           - 50000.         -           - 50000.         -           - 50000.         -           - 50000.         -           - 50000.         -           - 50000.         -           - 50000.         -           - 50000.         -           - 50000.         -           - 50000.         -           - 50000.         -           - 50000.         -           - 50000.         -                                                                                                    | k_numbers Investment<br>0 F<br>0 F<br>0 F<br>5178 T<br>0 F<br>0 F<br>0 F<br>0 F<br>0 F<br>0 F<br>0 F<br>0 F                                              | F         Retii           T         Fiftie           F         Your           T         Forti           T         Forti           T         Forti           T         Forti           T         Forti           T         Forti           T         Forti           T         Forti           T         Forti           F         Thirth           F         Thirth           F         Thirth           F         Thirth           T         Forti           T         Thirth           T         Your           T         Your           T         Fiftie           T         Fiftie | red No<br>s No<br>ng No<br>ies No<br>ies Yes<br>ng No<br>ies No<br>ies No<br>ies No<br>ies No<br>s No<br>ng Yes<br>ies No<br>ies No<br>ng Yes<br>ies No<br>ies No                                                            | d_fulltime Educated_d<br>No<br>No<br>No<br>No<br>Yes<br>No<br>No<br>No<br>No<br>No<br>No<br>No<br>No<br>No<br>No<br>No<br>No<br>No     |      |
| ible (i | OK C<br>50 fields, 143,53<br>Edit<br>tatus<br>er<br>of household<br>ler<br>of household<br>ler<br>both under 65<br>both under 65<br>ler<br>both under 65<br>er<br>both under 65<br>both under 65                                                                                                    | Ancel Compusine Compusine                                                                                                    | Income_category         Stocl           - 50000.         -           - 50000.         -           - 50000.         -           - 50000.         -           - 50000.         -           - 50000.         -           - 50000.         -           - 50000.         -           - 50000.         -           - 50000.         -           - 50000.         -           - 50000.         -           - 50000.         -           - 50000.         -           - 50000.         -           - 50000.         -           - 50000.         -           - 50000.         -           - 50000.         -           - 50000.         -           - 50000.         -           - 50000.         -           - 50000.         -           - 50000.         -           - 50000.         -           - 50000.         -                                                                                                    | k_numbers Investment<br>0 F<br>0 F<br>0 F<br>0 F<br>0 F<br>0 F<br>0 F<br>0 F                                                                             | F         Retii           T         Fiftie           F         Your           T         Forti           T         Forti           T         Forti           T         Forti           T         Thirt           F         Thirt           T         Forti           T         Forti           T         Forti           T         Forti           T         Forti           T         Forti           T         Forti           T         Forti           T         Thirt           F         Thirt           T         Thirt           T         Thirt           T         Your       | red No<br>s No<br>ng No<br>ies No<br>ies Yes<br>ng No<br>ies No<br>ies No<br>ies No<br>s No<br>ng Yes<br>ies Yes<br>ies No<br>ng Yes<br>ies No<br>ies No<br>ies No<br>ies No<br>ies No<br>ies No<br>ies No<br>ies No<br>ies No<br>ies No<br>ies No<br>ies No<br>ies Yes<br>ies No<br>ies Yes<br>ies No<br>ies No | d_fulltime Educated of No<br>No<br>No<br>No<br>No<br>Yes<br>No<br>No<br>No<br>No<br>No<br>No<br>No<br>No<br>No<br>No<br>No<br>No<br>No |      |

Chapter 8: Looking for Relationships Between Fields

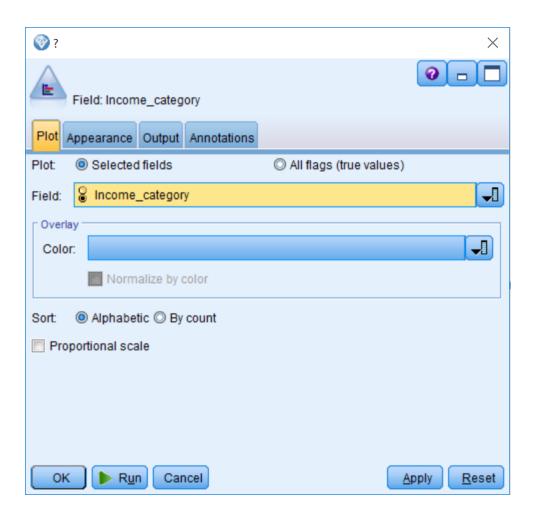

| E Distribution of Income_category                               | — (   |        |
|-----------------------------------------------------------------|-------|--------|
| 📦 <u>F</u> ile 📄 <u>E</u> dit 👏 <u>G</u> enerate 💰 <u>V</u> iew |       | 0 ×    |
| Table Graph Annotations                                         |       |        |
| Value 🔺 Proportion                                              | %     | Count  |
| - 50000                                                         | 91.37 | 131151 |
| 50000+                                                          | 8.63  | 12380  |
|                                                                 |       |        |
|                                                                 |       | ОК     |

| Income_category                           | ×                                  |
|-------------------------------------------|------------------------------------|
| Field: Income_category                    | 0                                  |
| Plot Appearance Output Annotations        |                                    |
| Plot: <ul> <li>Selected fields</li> </ul> | $\bigcirc$ All flags (true values) |
| Field: 🔒 Income_category                  | -                                  |
| Coverlay                                  |                                    |
| Color: Color:                             | <b>-</b>                           |
| Vormalize by color                        |                                    |
| Sort: (      Alphabetic       By count    |                                    |
| Proportional scale                        |                                    |
|                                           |                                    |
|                                           |                                    |
|                                           |                                    |
| OK <b>R</b> un Cancel                     | <u>Apply</u> <u>R</u> eset         |

| E Distribution of Income_category #5 | _             |                 |
|--------------------------------------|---------------|-----------------|
| 😰 Eile 📄 Edit 🏷 Generate 🛷 View 🔃 ঝ  |               | <b>0</b> ×      |
| Table Graph Annotations              |               |                 |
| Value A Proportion                   | %             | Count           |
| - 50000.<br>50000+.                  | 91.37<br>8.63 | 131151<br>12380 |
|                                      |               |                 |
|                                      |               |                 |
|                                      |               |                 |
|                                      |               |                 |
|                                      |               |                 |
|                                      |               |                 |
|                                      |               |                 |
| Investment                           |               |                 |
| 🗖 F 📃 T                              |               |                 |
|                                      |               |                 |
|                                      |               |                 |
|                                      |               | ОК              |

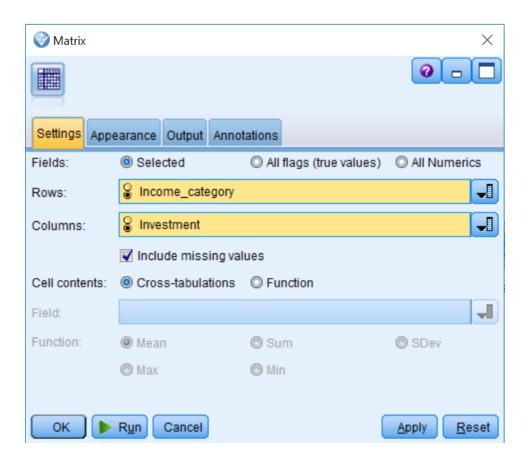

| Matrix of Income_category by Investment - |                    |                |                |     |   | $\times$ |
|-------------------------------------------|--------------------|----------------|----------------|-----|---|----------|
| 違 <u>F</u> ile 🛛 📄 <u>E</u> dit           | 🏷 <u>G</u> enerate | , 🔳            | <b>→</b> 14    |     | 0 | X        |
| Matrix Appearance                         | Annotations        |                |                |     |   |          |
| Investment                                |                    |                |                |     |   |          |
| Income_category                           |                    | F              | Т              |     |   |          |
| - 50000.                                  | Count              | 109319         | 21832          |     |   |          |
|                                           | Column %           | 95.493         | 75.148         |     |   |          |
| 50000+.                                   | Count              | 5160           | 7220           |     |   |          |
|                                           | Column %           | 4.507          | 24.852         |     |   |          |
|                                           |                    |                |                |     |   |          |
| Cells contain: cross-                     | tabulation of fi   | elds (includin | g missing valu | es) |   |          |
| Chi-square = 12,168                       | 98, df = 1, pro    | bability = 0   |                |     |   |          |
|                                           |                    |                |                |     |   | ОК       |

| Wum_persons_worked                         | ×                  |
|--------------------------------------------|--------------------|
| X: Num_persons_worked                      | 0                  |
| Plot Options Appearance Output Annotations |                    |
| Field: A Num_persons_worked                | <b>_</b>           |
| Overlay<br>Color: Panel: Animation:        |                    |
| OK Run Cancel                              | pply <u>R</u> eset |

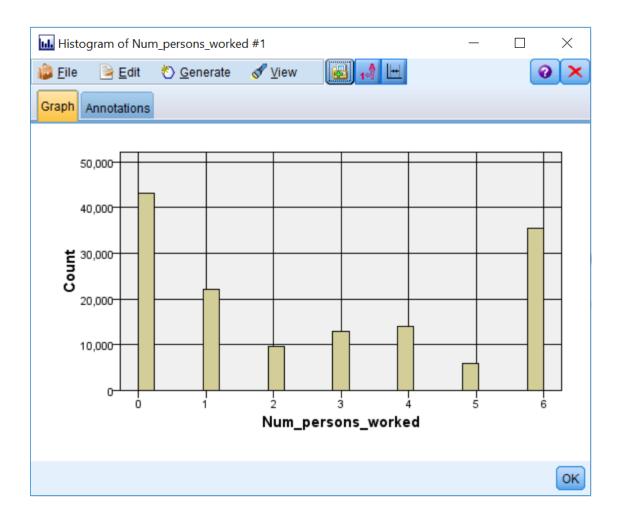

| Wum_persons_worked                         | ×                  |
|--------------------------------------------|--------------------|
| X: Num_persons_worked                      | 0                  |
| Plot Options Appearance Output Annotations |                    |
| Field: 🔗 Num_persons_worked                | -                  |
| Overlay<br>Color: Sinco Panel: Animation:  | -                  |
| OK Cancel                                  | oply <u>R</u> eset |

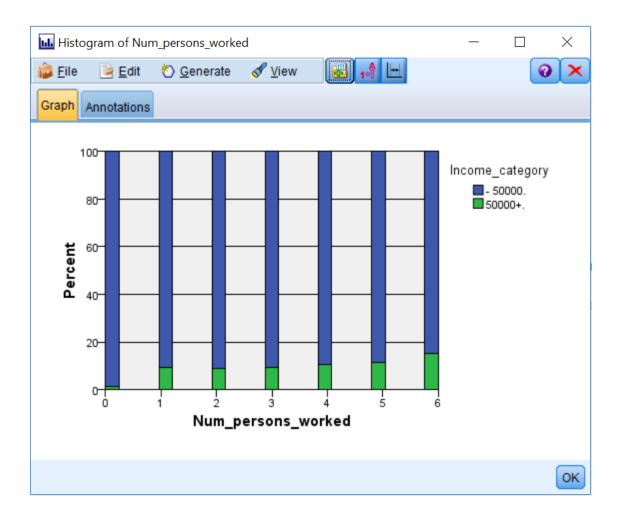

| Settings Options Output Annotations                                                                                                    |
|----------------------------------------------------------------------------------------------------|
| Compare means:                                                                                                    |
| Between groups within a field                                                                                                    |
| ◎ Between pairs of fields                                                                                                    |
| Grouping field:                                                                                                    |
| Second Income_category                                                                                                    |
| Test field(s):                                                                                                    |
| Image: Age         Image: Age         Image: Age |
| OK Run Cancel Apply Reset                                                                                                    |

| 🜆 Means of [Income_ca         | tegory][Age N | um_persons_w | vorked Weeks       | .] — |   | $\times$ |
|-------------------------------|---------------|--------------|--------------------|------|---|----------|
| 🝃 <u>F</u> ile 📄 <u>E</u> dit |               | )            |                    |      | • |          |
| Means Annotations             |               |              |                    |      |   |          |
| Sort by: Field 🔹 🔻            | View:         | Simple 🔹 🔻   |                    |      |   |          |
| Grouping field: Income_       | category      |              |                    |      |   |          |
| *Cells contain: Mean          |               |              |                    |      |   |          |
| Field                         | - 50000.*     | 50000+.*     | Importance         |      |   |          |
| Age                           | 44.539        | 46.271       | 1.000              |      |   |          |
|                               |               |              | ★ Important        |      |   |          |
| Num_persons_worked            | 2.521         | 4.004        | 1.000              |      |   |          |
| Weeks_worked                  | 30.197        | 48.071       | Important<br>1.000 |      |   |          |
| Weeks_worked                  | 50.157        | 40.071       | Important          |      |   |          |
|                               |               |              |                    |      |   |          |
|                               |               |              |                    |      |   |          |
|                               |               |              |                    |      |   |          |
|                               |               |              |                    |      |   |          |
|                               |               |              |                    |      |   |          |
|                               |               |              |                    |      |   | ОК       |

| Means of [Income_ca           | tegory][Age N                       | um_persons_w                       | orked Weeks  | ] —       |                      |
|-------------------------------|-------------------------------------|------------------------------------|--------------|-----------|----------------------|
| 🕼 <u>F</u> ile 🎅 <u>E</u> dit | 8 0 14                              | 9                                  |              |           | 0 ×                  |
| Means Annotations             |                                     |                                    |              |           |                      |
| Sort by: Field 🔹 👻            | View:                               | Advanc 🔻                           |              |           |                      |
| Grouping field: Income_o      | category                            |                                    |              |           |                      |
| *Cells contain: Mean, Sta     | andard Deviati                      | on, Standard B                     | Error, Count |           |                      |
| Field                         | - 50000.*                           | 50000+.*                           | F-Test       | df        | Importance           |
| Age                           | 44.539<br>18.095<br>0.050<br>131151 | 46.271<br>11.826<br>0.106<br>12380 | 109.045      | 1, 143529 | 1.000<br>★ Important |
| Num_persons_worked            | 2.521<br>2.385<br>0.007<br>131151   | 4.004<br>2.118<br>0.019<br>12380   | 4457.148     | 1, 143529 | 1.000<br>★ Important |
| Weeks_worked                  | 30.197<br>23.686<br>0.065<br>131151 | 48.071<br>12.258<br>0.110<br>12380 | 6875.814     | 1, 143529 | 1.000<br>★ Important |
|                               |                                     |                                    |              |           | ОК                   |

| Age v. Num_persons_worked     Age v. Num_persons_worked     Age v. Num_persons_worked | ×                  |
|----------------------------------------------------------------------------------------------------|--------------------|
| X: Age Y: Num_persons_worked                                                                                                    | 0                  |
| Plot Options Appearance Output Annotations                                                                                                    |                    |
| L X field:                                                                                                    | sons_w 🚽           |
| Overlay         Color:       Size:         Panel:       Animation:                                                                                                    | -                  |
| Overlay type: <ul> <li>None</li> <li>Smoother</li> </ul>                                                                                                    | ]                  |
| © Function y =                                                                                                    |                    |
|                                                                                                    |                    |
| OK Run Cancel                                                                                                    | pply <u>R</u> eset |

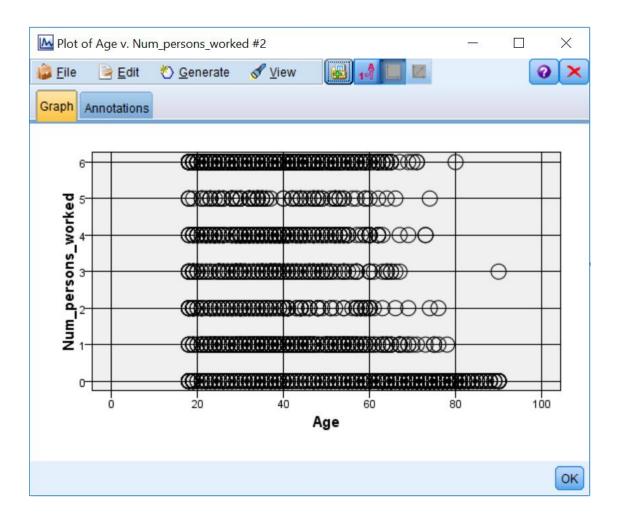

| 🛞 Statistic | 5                                                                                                    | ×                          |
|-------------|----------------------------------------------------------------------------------------------------|----------------------------|
| Σx<br>n     |                                                                                                    | 0                          |
| Settings    | Dutput Annotations                                                                                                    |                            |
| Examine:    | Age Num_persons_worked Weeks_worked                                                                                                    | ×                          |
| Statistics: | <ul> <li>✓ Count</li> <li>✓ Mean</li> <li>✓ Sum</li> <li>✓ Min</li> <li>✓ Max</li> <li>✓ Range</li> <li>✓ Variance</li> <li>✓ Std Dev</li> <li>✓ Std Error of Mean</li> <li>Median</li> <li>Mode</li> </ul> |                            |
| Correlate:  | <ul> <li>Age</li> <li>Num_persons_worked</li> <li>Weeks_worked</li> </ul>                                                                                                    | ×                          |
|             | Correlation Settings                                                                                                    |                            |
| ОК          | Run Cancel                                                                                                    | <u>Apply</u> <u>R</u> eset |

| File         | cs of [Age Num_persons_              | (      |                   |        | ×<br>• • • |
|--------------|--------------------------------------|--------|-------------------|--------|------------|
| Statistics   | Annotations                          |        |                   |        |            |
| 8 Colla      | ose All 🖗 Expand A                   | II     |                   |        |            |
| <b>⊟</b> Age |                                      |        |                   |        | -          |
| 🖨 Sta        | tistics                              |        |                   |        |            |
|              | Count                                |        | 143531            |        |            |
|              | Mean                                 |        | 44.688            |        |            |
|              | Min                                  |        | 18                |        |            |
|              | Max                                  |        | 90                |        |            |
|              | Range                                |        | 72                |        |            |
|              | Variance<br>Standard Deviation       |        | 311.487<br>17.649 |        |            |
|              | Standard Deviation                   |        | 0.047             |        |            |
|              |                                      |        | 0.047             |        |            |
| ⊟ Pe         | arson Correlations Num_persons_worke | d      | -0.363            | Strong |            |
| L.           | Weeks_worked                         | u      | -0.383            | Strong |            |
| Num .        | persons_worked                       |        | -0.303            | Subirg |            |
|              | tistics                              |        |                   |        |            |
|              | Count                                |        | 143531            |        |            |
|              | Mean                                 |        | 2.648             |        |            |
|              | Min                                  |        | 2.040             |        |            |
|              | Max                                  |        | 6                 |        |            |
|              | Range                                |        | 6                 |        |            |
|              | Variance                             |        | 5.757             |        |            |
|              | Standard Deviation                   |        | 2.399             |        |            |
|              | Standard Error of Mea                | in     | 0.006             |        |            |
| Pe:          | arson Correlations                   |        |                   |        |            |
|              | Age                                  | -0.363 | 8 Strong          |        |            |
|              | Weeks worked                         | 0.664  |                   |        | -          |
| :            |                                      |        |                   |        |            |
|              |                                      |        |                   |        | ок         |

## Chapter 9: Introduction to Modeling Options in IBM SPSS Modeler

| Savorites       | <ul> <li>Sources</li> </ul> | Record               | d Ops 🔵      | Field Ops   | <b>▲</b> Gr           | aphs 🔷 Mo     | deling  |
|-----------------|-----------------------------|----------------------|--------------|-------------|-----------------------|---------------|---------|
| All             |                             | $\wedge$             |              | $\sim$      | ~                     |               |         |
| Analytic Server | 00                          | A2                   | (Pr          |             | <b>D</b> • <b>(</b> ) |               | AT A    |
| Classification  |                             | <u> </u>             |              |             |                       |               |         |
| Association     | Auto Classifier             | Auto Numeric         | Auto Cluster | Time Series | TCM                   | Random Trees  | Tree-AS |
| Segmentation    | 1                           | No. 1 and the second |              |             |                       | 0.83000000000 |         |
| Server: Lo      | cal Server                  |                      |              |             |                       |               |         |

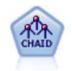

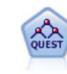

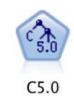

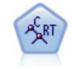

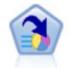

No Targets

No Targets

No Targets

**Decision List** 

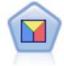

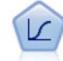

Discriminant

No Targets

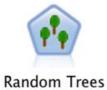

No Targets

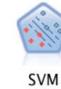

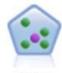

KNN

| Select models: | <mark>kpert</mark> Settings Annotat | All models                   | * |  |
|----------------|-------------------------------------|------------------------------|---|--|
| Use?           | Model type                          | Model parameters No of model |   |  |
| <b>V</b>       | Regression                          | Default                      | 1 |  |
|                | Generalize                          | . Default                    | 1 |  |
|                | KNN Algor                           | Default                      | 1 |  |
|                | Linear-AS                           | Default                      | 1 |  |
|                | LSVM                                | Default                      | 1 |  |
|                | 📫 Random Tr                         | Default                      | 1 |  |
|                | SVM                                 | Default                      | 1 |  |
| V              | ATTree-AS                           | Default                      | 1 |  |
|                | Linear                              | Default                      | 1 |  |
|                | CHAID CHAID                         | Default                      | 1 |  |
|                | SRT C&R Tree                        | Default                      | 1 |  |
|                | Neural Net                          | Default                      | 1 |  |

|               | Checord ops      | Field Ops  |
|---------------|------------------|------------|
| Apriori Carma | Sequence Associa | tion Rules |
|               |                  |            |

| 🔏 Favorites                   | Source    | es 🔍 R   | ecord (  | Ops 🔵     | Field Op |
|-------------------------------|-----------|----------|----------|-----------|----------|
| All<br>Analytic Server        | K         | •        | 20       | *         |          |
| Classification<br>Association | K-Means K | ohonen T | woStep T | woStep-AS | Anomaly  |

**Chapter 10:Decision Tree Models** 

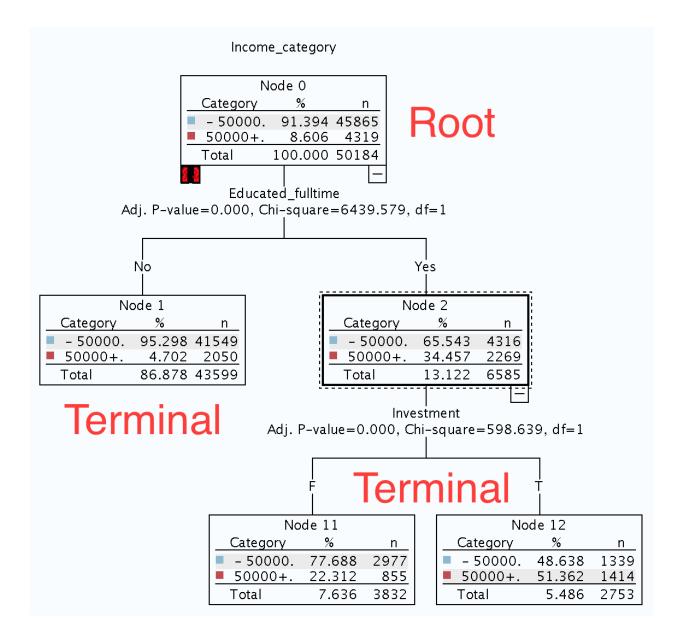

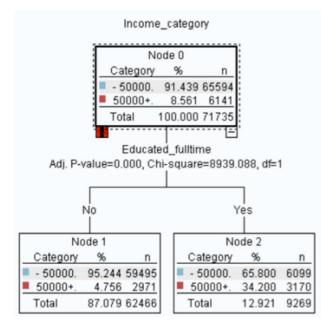

Matrix of Income\_category by Educated\_fulltime #1

| 🝃 <u>F</u> ile 🛛 📔 | Edit (   | <u>Generate</u> |             | 1-1     |
|--------------------|----------|-----------------|-------------|---------|
| Matrix Appe        | arance A | nnotations      |             |         |
|                    |          |                 | Educated_fu | Illtime |
| Income_cate        | gory     |                 | No          | Yes     |
| - 50000.           | Co       | unt             | 59495       | 6099    |
|                    | Co       | lumn %          | 95.244      | 65.800  |
| 50000+.            | Co       | ount            | 2971        | 3170    |
|                    | Co       | lumn %          | 4.756       | 34.200  |
|                    |          | 1011111 76      | 4.750       | 34.200  |
|                    |          |                 |             |         |
|                    |          |                 |             |         |
|                    |          |                 |             |         |

Cells contain: cross-tabulation of fields (including missing values)

Chi-square = 8,939.088, df = 1, probability = 0

| Partition                          |             |               |                              |         | ×                         |
|------------------------------------|-------------|---------------|------------------------------|---------|---------------------------|
| 😝 🖔 <u>G</u> enerate               | ew          |               |                              |         | 0 - 1                     |
| Settings Annotations               |             |               |                              |         |                           |
| Partition field:                   | Partition   |               |                              |         |                           |
| Partitions:                        | O Train and | d test 🔘 Tra  | in, test and <u>v</u> alidat | ion     |                           |
| Training partition size:           | 50 ≑        | Label:        | Training                     | Value = | "1_Training"              |
| Testing partition size:            | 50 ≑        | Label:        | Testing                      | Value = | "2_Testing"               |
| Validation partition size:         | 0 🌲         | Label:        | Validation                   | Value = | "3_Validation"            |
| Total size:                        | 100%        |               |                              |         |                           |
| Values:                            | O Use syst  | tem-defined   | values ("1", "2" and         | d "3")  |                           |
|                                    | Append I    | abels to sys  | tem-defined value            | s       |                           |
|                                    | O Use labe  | els as values |                              |         |                           |
| Repeatable partition assignment    | 1           |               |                              |         |                           |
| Seed: 1234567 🗮 Gene               | erate       |               |                              |         |                           |
| 🔲 Use unique field to assign parti | tions:      |               |                              | -1      |                           |
|                                    |             |               |                              |         |                           |
| OK Cancel                          |             |               |                              |         | <u>Apply</u> <u>Reset</u> |

| Income_category                                                                                                    |    |                                                                                                    | ×           |
|----------------------------------------------------------------------------------------------------|----|----------------------------------------------------------------------------------------------------|-------------|
| Objective: Standard model                                                                                                    |    |                                                                                                    |             |
| Fields Build Options Model Options Annotation                                                                                                    | s  |                                                                                                    |             |
| <ul> <li>O Use predefined roles</li> <li>○ Use custom field assignments</li> <li>Eields:</li> <li>Sort: None</li> <li>Contemporal Contemporal</li> <li>Pear</li> <li>Year</li> <li>Hour_wage</li> </ul> | \$ | Targets*:<br><b>@a</b> Income_category<br>Predictors (Inputs)*:                                                                                                    |             |
| <ul> <li>Capital_gains</li> <li>Capital_losses</li> <li>Dividends</li> <li>Industry_code</li> <li>Occupation_code</li> <li>Stock_numbers</li> </ul>                                                     | *  | <ul> <li>Age</li> <li>Enrolled_school</li> <li>Marital_status</li> <li>Race</li> <li>Hispanic_origin</li> <li>Sex</li> <li>Region</li> <li>State</li> <li>Household_status</li> <li>Household_summary</li> </ul> |             |
|                                                                                                    | *  | Analysis <u>W</u> eight:                                                                                                    | 8 🚓 🗐 🕷 🖋   |
| OK Run Cancel                                                                                                    |    |                                                                                                    | Apply Reset |

| I CHAID                 | ×                                                                                                    |
|-------------------------|----------------------------------------------------------------------------------------------------|
| Objective: S            | tandard model                                                                                                    |
|                         |                                                                                                    |
| Fields Build Optio      | Model Options Annotations                                                                                              |
| <u>S</u> elect an item: |                                                                                                    |
| Objective               | What do you want to do?                                                                                                |
| Basics                  | <u>     Build new model</u> <u>     Continue training existing model   </u>                                            |
| Stopping Rules          |                                                                                                    |
| Costs                   | What is your main objective?                                                                                           |
| Ensembles               | Build a single tree                                                                                                    |
| Advanced                | Single Tree                                                                                                    |
|                         | Mode: O Generate model C Launch interactive session                                                                    |
|                         | Use tree directives Directive                                                                                          |
|                         | © Enhance model accuracy (boosting)                                                                                    |
|                         | © Enhance model stability (bagging)                                                                                    |
|                         | $\bigcirc$ Create a model for very large datasets (requires Server)                                                    |
|                         |                                                                                                    |
|                         | Description<br>Creates a single, standard model to explain relationships between fields. Standard models are easier to |
|                         | interpret and can be faster to score than boosted, bagged, or large dataset ensembles.                                 |
|                         |                                                                                                    |
|                         |                                                                                                    |
| OK 🕨 Run                | Cancel Apply Reset                                                                                                    |

| 🛞 CHAID                 | ×                                                                                                    |
|-------------------------|----------------------------------------------------------------------------------------------------|
| CHAID                   |                                                                                                    |
|                         | tandard model                                                                                                    |
| Fields Build Option     | Model Options Annotations                                                                                                    |
| <u>S</u> elect an item: | · · · · · · · · · · · · · · · · · · ·                                                                                                    |
| Objective               | Iree growing algorithm: CHAID                                                                                                    |
| Basics                  |                                                                                                    |
| Stopping Rules          | Maximum Tree Depth                                                                                                    |
| Costs                   | Default (5)     Custom     Default (5)     Custom     Default (5)     Default (5) |
| Ensembles               | Value: 5                                                                                                    |
| Advanced                |                                                                                                    |
|                         |                                                                                                    |
|                         |                                                                                                    |
|                         |                                                                                                    |
|                         |                                                                                                    |
|                         |                                                                                                    |
|                         |                                                                                                    |
|                         |                                                                                                    |
|                         |                                                                                                    |
|                         |                                                                                                    |
| OK 🕨 R <u>u</u> n       | Cancel Apply Reset                                                                                                    |

| 🛞 CHAID                                                                                                    | X                                                                                                    |
|----------------------------------------------------------------------------------------------------|----------------------------------------------------------------------------------------------------|
| CHAID                                                                                                    |                                                                                                    |
|                                                                                                    | tandard model                                                                                                    |
| Fields Build Optio                                                                                                    | ns Model Options Annotations                                                                                                    |
| <u>S</u> elect an item:                                                                                                    |                                                                                                    |
| Objective                                                                                                    | Use <u>p</u> ercentage                                                                                                    |
| Basics                                                                                                    | Minimum records in parent branch(%):                                                                                                    |
| Stopping Rules                                                                                                    |                                                                                                    |
| Costs                                                                                                    | Minimum records in child branch(%):                                                                                                    |
| Ensembles                                                                                                    | ◯ Use a <u>b</u> solute value                                                                                                    |
| Advanced                                                                                                    | Minimum re <u>c</u> ords in parent branch: 100 🔷                                                                                                    |
|                                                                                                    | Minimum records in child branch: 50 🚔                                                                                                    |
|                                                                                                    |                                                                                                    |
|                                                                                                    |                                                                                                    |
|                                                                                                    |                                                                                                    |
|                                                                                                    |                                                                                                    |
|                                                                                                    |                                                                                                    |
|                                                                                                    |                                                                                                    |
|                                                                                                    |                                                                                                    |
|                                                                                                    |                                                                                                    |
|                                                                                                    |                                                                                                    |
|                                                                                                    | Cancel Apply Reset                                                                                                    |
| OK Run                                                                                                    | Cancel Apply Reset                                                                                                    |
| OK Run                                                                                                    |                                                                                                    |
|                                                                                                    | ×                                                                                                    |
| Income_category                                                                                                    | ×                                                                                                    |
| Income_category                                                                                                    | x<br>andard model                                                                                                    |
| Income_category     Objective: St     Fields Build Option                                                                                                    | ×                                                                                                    |
| Income_category  Objective: St  Fields Build Optio Select an item:                                                                                                    | x<br>andard model                                                                                                    |
| Income_category  Objective: St  Fields Build Optio Select an item:  Objective                                                                                                    | X  andard model  Misclassification Costs                                                                                                    |
| Income_category  Objective: St  Fields Build Optio Select an item:  Objective Basics                                                                                               | x<br>andard model                                                                                                    |
| Income_category          Objective: St         Fields       Build Option         Select an item:         Objective         Basics         Stopping Rules                           | X  Annotations  Misclassification Costs  Use misclassification costs                                                                                                    |
| Income_category          Objective: Si         Fields       Build Option         Select an item:         Objective         Basics         Stopping Rules         Costs             | Image: Second standard model         Ins       Model Options         Annotations         Misclassification Costs         Image: Use misclassification costs         Predicted         - 50000.         50000+.         - 50000.         0.0                                                                                                    |
| Income_category          Objective: St         Fields       Build Option         Select an item:       Objective         Basics       Stopping Rules         Costs       Ensembles | X  Andard model  Isandard model  Misclassification Costs   Misclassification costs  Predicted  - 50000. 50000+.                                                                                                    |
| Income_category          Objective: Si         Fields       Build Option         Select an item:         Objective         Basics         Stopping Rules         Costs             | Image: Second standard model         Ins       Model Options         Annotations         Misclassification Costs         Image: Use misclassification costs         Predicted         - 50000.         50000+.         - 50000.         0.0                                                                                                    |
| Income_category          Objective: St         Fields       Build Option         Select an item:       Objective         Basics       Stopping Rules         Costs       Ensembles | Image: Second standard model         Ins       Model Options         Annotations         Misclassification Costs         Image: Use misclassification costs         Predicted         - 50000.         50000+.         - 50000.         0.0                                                                                                    |
| Income_category<br>Objective: St<br>Fields Build Option<br>Select an item:<br>Objective<br>Basics<br>Stopping Rules<br>Costs<br>Ensembles                                          | Image: Second standard model         Image: Second standard model         Image: Misclassification Costs         Image: Second standard model         Image: Misclassification Costs         Image: Second standard model         Image: Second standard model |

| CHAID                                | ×                                                                                                  |
|--------------------------------------|----------------------------------------------------------------------------------------------------|
| CHAID                                |                                                                                                    |
| Objective: St                        | andard model                                                                                       |
| Fields Build Optio                   | ns Model Options Annotations                                                                       |
| <u>S</u> elect an item:<br>Objective | These settings determine the behavior ensembling that occurs when bagging, boosting, or very large |
| Basics<br>Stopping Rules             | datasets are requested in Objectives.<br>Options that do not apply are ignored.                    |
| Costs                                | Bagging and Very Large Datasets Default combining rule for categorical targets: Voting             |
| Ensembles<br>Advanced                | Default combining rule for continuous targets: Mean                                                |
|                                      | Boosting and Bagging <u>N</u> umber of component models for boosting or bagging:                   |
|                                      |                                                                                                    |
|                                      |                                                                                                    |
| OK <b>R</b> un                       | Cancel Apply Reset                                                                                 |

| CHAID                   | X                                                                       |
|-------------------------|-------------------------------------------------------------------------|
| CHAID                   |                                                                         |
| Objective: St           | tandard model                                                           |
| Fields Build Optio      | ns Model Options Annotations                                            |
| <u>S</u> elect an item: |                                                                         |
| Objective               | Splitting and Merging                                                   |
| Basics                  | Significance level for splitting: 0.05 🗧                                |
| Stopping Rules          | Significance level for merging: 0.05 🗧                                  |
| Costs                   | Adjust significance values using Bonferroni method                      |
| Ensembles               | Allow resplitting of merged categories within a node                    |
| Advanced                | Chi-Square for categorical targets:                                     |
|                         | C Likelihood ratio                                                      |
|                         | Mi <u>n</u> imum change in expected cell frequencies: 0.001 <del></del> |
|                         | Maximum iterations for convergence: 100 🗲                               |
|                         | Overfit prevention set(%):                                              |
|                         | Replicate results                                                       |
|                         | Generate                                                                |
|                         | Ran <u>d</u> om seed: 701499504                                         |
|                         |                                                                         |
| OK 🕨 Run                | Cancel Apply Reset                                                      |

| I CHAID                                                                                            |                                                  | X                 |
|----------------------------------------------------------------------------------------------------|--------------------------------------------------|-------------------|
| (A)                                                                                                |                                                  | 0                 |
| Objective: Standard mod                                                                            | jel                                              |                   |
| Einite Duite Duite Duite                                                                           | Options Annotations                              |                   |
| Fields Build Options Model                                                                         | Annotations Annotations                          |                   |
| Model name: 🔘 Au <u>t</u> o 🔘 <u>C</u> u                                                           | ustom                                            |                   |
|                                                                                                    |                                                  |                   |
| Model Evaluation                                                                                   |                                                  |                   |
| Calculate predictor imp                                                                            | ortance                                          |                   |
|                                                                                                    | New York (19) and 19 (1)                         |                   |
| Propensity Scores (valid only<br>Calculate raw propensi                                            |                                                  |                   |
| Calculate adjusted prop                                                                            |                                                  |                   |
|                                                                                                    | partition $\textcircled{V}$ validation partition |                   |
| based on. (g) resulty                                                                              |                                                  |                   |
|                                                                                                    |                                                  |                   |
| OK <b>K</b> Cancel                                                                                 |                                                  | Apply Reset       |
|                                                                                                    | 1                                                |                   |
| ⊘ Income_category<br>▲                                                                             |                                                  | ×                 |
|                                                                                                    |                                                  |                   |
| Model Viewer Summary Settings Annotations                                                          | Chai.                                            |                   |
| Beducated_fullitime in ["No"] [Mode: -50000.]     Be Educated_fullitime in ["Yes"] [Mode: -50000.] | Predictor Importance                             |                   |
|                                                                                                    | Target: Income_category Educated_fullime         |                   |
|                                                                                                    | Eucaster_unititie                                |                   |
|                                                                                                    | Educated_earning_age                             |                   |
|                                                                                                    | Education_reclassified                           |                   |
|                                                                                                    | Type_worke                                       |                   |
|                                                                                                    | Tar_status                                       | 0.8 1.0           |
|                                                                                                    |                                                  | Educated_fulltime |
|                                                                                                    | Least Important Viey: [Predictor Importance *    | Most Important    |
| OK Cancel                                                                                          | AleX. [Literation subourgable .                  | Apply Reset       |

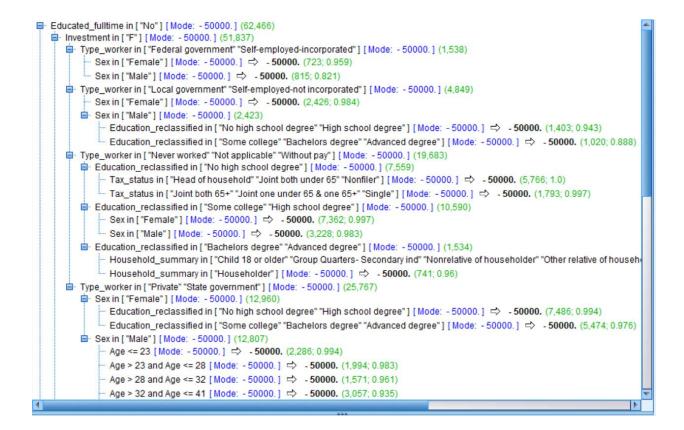

Income\_category

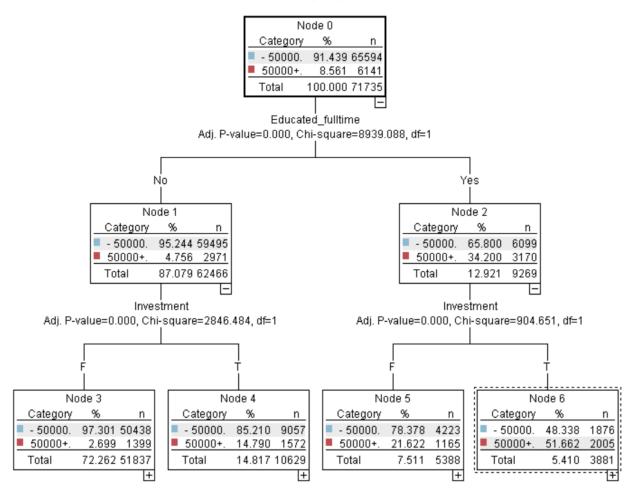

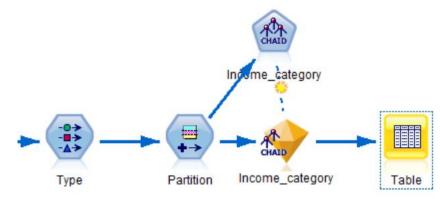

| <u>F</u> ile | 📄 <u>E</u> dit | 🕙 Gene     | rate 🧯   | 3 🕒 🗚      | 88 G              |                      |            |                     |               | 0        |
|--------------|----------------|------------|----------|------------|-------------------|----------------------|------------|---------------------|---------------|----------|
|              | Annotations    |            |          |            |                   |                      |            |                     |               |          |
|              | umbers         | Investment | Employed | Age_Groups | Educated_fulltime | Educated_earning_age | Partition  | \$R-Income_category | \$RC-Income_c | ategory  |
|              | 0              | F          | F        | Retired    | No                | No                   | 1_Training | - 50000.            |               | 0.997    |
|              | 0              | F          | Т        | Fifties    | No                | No                   | 1_Training | - 50000.            |               | 0.887    |
|              | 0              |            |          | Young      | No                | No                   | 2_Testing  | - 50000.            |               | 1.000    |
|              | 0              |            |          | Forties    | No                | No                   | 2_Testing  | - 50000.            |               | 0.976    |
|              | 5178           |            |          | Forties    | Yes               | Yes                  | 1_Training | 50000+.             |               | 0.621    |
|              | 0              | F          | Т        | Young      | No                | No                   | 1_Training | - 50000.            |               | 0.994    |
|              | 0              |            |          | Forties    | No                | No                   | 2_Testing  | - 50000.            |               | 0.984    |
|              | 0              |            |          | Thirties   | No                | No                   | 1_Training | - 50000.            |               | 0.935    |
|              | 0              |            |          | Thirties   | No                | No                   | 1_Training | - 50000.            |               | 0.997    |
| 0            | 0              | F          | Т        | Fifties    | No                | No                   | 1_Training | - 50000.            |               | 0.902    |
| 1            | 1590           |            |          | Forties    | No                | No                   | 2_Testing  | - 50000.            |               | 0.876    |
| 2            | 0              | F          | Т        | Young      | Yes               | No                   | 2_Testing  | - 50000.            |               | 0.954    |
| 3            | 0              | F          | Т        | Forties    | Yes               | Yes                  | 2_Testing  | - 50000.            |               | 0.669    |
| 4            | 0              |            |          | Thirties   | No                | No                   | 1_Training | - 50000.            |               | 1.000    |
| 5            | 6000           | Г          | Т        | Thirties   | No                | No                   | 2_Testing  | - 50000.            |               | 0.782    |
| 6            | 0              | F          | Т        | Young      | No                | No                   | 2_Testing  | - 50000.            |               | 0.887    |
| 7            | 0              | F          | Т        | Fifties    | No                | No                   | 1_Training | - 50000.            |               | 0.976    |
| В            | 2077           | Г          | Т        | Forties    | Yes               | Yes                  | 1_Training | 50000+.             |               | 0.767    |
| 9            | 0              | F          | F        | Fifties    | No                | No                   | 2_Testing  | - 50000.            |               | 0.997    |
| )            | 0              | F          | Т        | Thirties   | No                | No                   | 1_Training | - 50000.            |               | 0.935    |
|              | 4              |            |          |            |                   |                      |            |                     |               | animum 🕨 |

Chapter 11: Model Assessment and Scoring

| Analysis                                                                                             | ×     |
|----------------------------------------------------------------------------------------------------|-------|
| Analyze \$R-Income_category                                                                          |       |
| Analysis Output Annotations                                                                          |       |
| Coincidence matrices (for symbolic targets)                                                          |       |
| Performance evaluation                                                                               |       |
| Evaluation metric (AUC & Gini, binary classifiers only)                                              |       |
| Confidence figures (if available)                                                                    |       |
| Threshold for: 90 🖨 % correct                                                                        |       |
| Improve accuracy: 2.0 🖨 fold                                                                         |       |
|                                                                                                    |       |
| Find predicted/predictor fields using:                                                               |       |
| Model output field metadata Field name format (for example, '\$ <x>-<target field="">')</target></x> |       |
| Separate by partition                                                                                |       |
| User defined analysis Define User Measure                                                            |       |
| Break down analysis by fields:                                                                       |       |
|                                                                                                    | ×     |
| OK Run Cancel Apply                                                                                  | Reset |

| 🔍 Analysis of                                                                                                    | [Income_cate                                 | gory]                     |                        | -                       | - 🗆      | $\times$   |                  |
|----------------------------------------------------------------------------------------------------|----------------------------------------------|---------------------------|------------------------|-------------------------|----------|------------|------------------|
| 🐞 <u>F</u> ile 🛛 🗎                                                                                                    | Edit                                         |                           |                        |                         |          | <b>a x</b> |                  |
|                                                                                                    |                                              |                           |                        |                         |          |            |                  |
| Analysis Ann                                                                                                    | otations                                     |                           |                        |                         |          |            |                  |
|                                                                                                    |                                              |                           |                        |                         |          |            |                  |
| 😵 Collapse                                                                                                    | All 🍄 E                                      | pand All                  |                        |                         |          |            |                  |
| ■ Results for                                                                                                    | r output field I                             | ncome_category            | 1                      |                         |          |            |                  |
|                                                                                                    | -                                            | me_category wit           |                        | ategory                 |          |            |                  |
|                                                                                                    | artition'                                    | 1_Training                | _                      | 2_Testing               |          |            |                  |
| Co                                                                                                    | rrect                                        | 66,295                    | 92.42%                 | 66,248                  | 92.27%   |            |                  |
|                                                                                                    | rong                                         | 5,440                     | 7.58%                  | 5,548                   | 7.73%    |            |                  |
| To                                                                                                    |                                              | 71,735                    |                        | 71,796                  | -        |            |                  |
| ⊡ · Coi                                                                                                    | 'Partition' =                                | trix for \$R-Incom        | e_category (<br>- 5000 |                         |          |            |                  |
|                                                                                                    | - 50000.                                     | I_IIaning                 | 65.01                  |                         |          |            |                  |
|                                                                                                    | 50000+.                                      |                           | 4,86                   |                         | _        |            |                  |
|                                                                                                    | 'Partition' =                                | 2_Testing                 | - 50000                |                         | <b>F</b> |            |                  |
| L                                                                                                    | - 50000.                                     |                           | 64,92                  |                         | -        |            |                  |
|                                                                                                    | 50000+.                                      |                           | 4,92                   | 0 1,319                 |          |            |                  |
|                                                                                                    |                                              |                           |                        |                         |          |            |                  |
|                                                                                                    |                                              |                           |                        |                         |          | ок         |                  |
|                                                                                                    |                                              |                           |                        |                         |          |            |                  |
| come_category                                                                                                    |                                              |                           |                        |                         |          |            |                  |
| , 🔓 Elie 🖏 Generate 🖋 View 🕞 Preview 🚳                                                                                                    |                                              |                           |                        |                         |          |            | 0                |
| Viewer Summary Settings Annotations                                                                                                    |                                              |                           |                        |                         |          |            |                  |
| 1         2         3         4         5         6         7         8         All <b>♀</b> ducated_fulltime in ["No"] [ Mode: - 50000. ] (62,466)         .         .         .         .         .         .         .         .         .         .         .         .         .         .         .         .         .         .         .         .         .         .         .         .         .         .         .         .         .         .         .         .         .         .         .         .         .         .         .         .         .         .         .         .         .         .         .         .         .         .         .         .         .         .         .         .         .         .         .         .         .         .         .         .         .         .         .         .         .         .         .         .         .         .         .         .         .         .         .         .         .         .         .         .         .         .         .         .         .         .         .         . |                                              |                           |                        |                         |          |            |                  |
| Investment in ["F"] [Mode: -50000.] (51,837)                                                                                                    | 828)                                         |                           |                        | Predictor Importance    |          |            |                  |
| Sex in ["Male"] [ Mode: - 50000.] (370)     Education_reclassified in ["No high school degree""                                                                                                    | Bachelors                                    |                           |                        | Target: Income_category |          |            |                  |
| Education_reclassified in ["Some college"] [Mode:<br>Type_worker in ["Local government" "Self-employed-not inco<br>Sex in ["Female"] [Mode: - 50000.] (2,426)                                                                                                    | orporated" ]                                 | Educated_fulltime         |                        |                         |          |            |                  |
| Education_reclassified in ["No high school degree""     Weeks_worked <= 51 [Mode: - 50000.] (1,070)     Educated_earning_age in ["No"] [Mode: - 50                                                                                                    |                                              | Sex                       |                        |                         |          |            |                  |
| └── Educated_earning_age in ["Yes"] [Mode: - 5<br>└── Weeks_worked > 51 [Mode: - 50000.] ⇔ - 50<br>└── Education_reclassified in ["Advanced degree"] [Mode: - 50<br>└── Education_reclassified in ["Advanced degree"] [Mode: - 50                                                                                                    | 000. (1,235                                  | Education_reclassified    |                        |                         |          |            |                  |
| <ul> <li>Bex in ["Male"] [Mode: - 50000.] (2,423)</li> <li>Education_reclassified in ["No high school degree""</li> <li>Weeks_worked &lt;= 30 [Mode: - 50000.] ⇒ - 5</li> </ul>                                                                                                    | 'High schoo                                  | Age<br>Num_persons_worked |                        |                         |          |            |                  |
| Weeks_worked > 30 [Mode: -50000.] ⇒ -50     Education_reclassified in ["Some college" Bachelor     Tax_status in ["Head of household" 'Joint both 6i                                                                                                    | 000. (1,220<br>rs degree"                    | Tax_status                |                        |                         |          |            |                  |
| Tax_status in ["Joint both under 65" "Joint one un                                                                                                    | nder 65 & or<br>442; 0.887)                  | Educated_earning_age      | 0.2                    | 0.4                     | 0.6      | 0.8        |                  |
| Age > 46 [Mode: - 50000.] ⇒ - 50000. (22<br>Type_worker in ["Never worked" "Not applicable" "Without pa<br>Education_reclassified in ["No high school degree"] [M                                                                                                    | ay"] [ Mode:                                 |                           |                        | Educated_earning_age    |          |            | Educated_fulltim |
| <ul> <li>Tax_status in ["Head of household" "Joint both under<br/>— Citizenship in ["Foreign born- Not a citizen of U S"<br/>Queenship in ["Foreign born- Not a citizen brochus.")</li> </ul>                                                                                                    | r 65" "Nonfi<br>" "Native- B<br>" "Native- B | rtant                     |                        |                         |          |            | Most Importan    |
| Terr alak a la li Li si balk di Ci i Li si akan da Ci A                                                                                                    | View: Predicto                               | r Importance 👻            |                        |                         |          |            |                  |
| Cancel                                                                                                    |                                              |                           |                        |                         |          |            | Apply            |

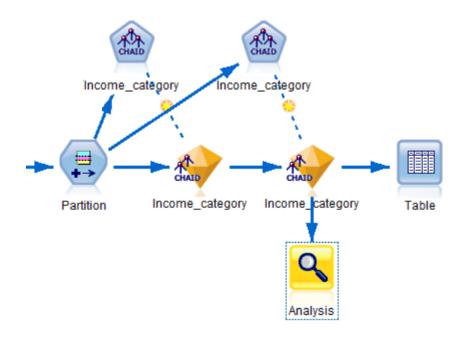

| Table       | e (55 fields, 143,531 |                      |            |                     |                                 |                      | -             |          |
|-------------|-----------------------|----------------------|------------|---------------------|---------------------------------|----------------------|---------------|----------|
| <u>File</u> | 📄 <u>E</u> dit 🛛 🕙 🧕  | enerate 🔛 🕒 🕇        |            |                     |                                 |                      |               | 0 >      |
| Table       | Annotations           |                      |            |                     |                                 |                      |               |          |
|             | ducated_fulltime      | Educated_earning_age | Partition  | \$R-Income_category | <pre>\$RC-Income_category</pre> | \$R1-Income_category | \$RC1-Income_ | category |
| 1           | )                     | No                   | 1_Training | - 50000.            | 0.997                           | - 50000.             |               | 0.999    |
| 2           | þ                     | No                   | 1_Training | - 50000.            | 0.887                           | - 50000.             |               | 0.942    |
| 3           | )                     | No                   | 2_Testing  | - 50000.            | 1.000                           | - 50000.             |               | 1.000    |
| 4           | þ                     | No                   | 2_Testing  | - 50000.            | 0.976                           | - 50000.             |               | 0.961    |
| 5           | 'S                    | Yes                  | 1_Training | 50000+.             | 0.621                           | 50000+.              |               | 0.652    |
| 6           | )                     | No                   | 1_Training | - 50000.            | 0.994                           | - 50000.             |               | 0.994    |
| 7           | þ                     | No                   | 2_Testing  | - 50000.            | 0.984                           | - 50000.             |               | 0.980    |
| 8           | þ                     | No                   | 1_Training | - 50000.            | 0.935                           | - 50000.             |               | 0.849    |
| 9           | )                     | No                   | 1_Training | - 50000.            | 0.997                           | - 50000.             |               | 0.999    |
| 10          | )                     | No                   | 1_Training | - 50000.            | 0.902                           | - 50000.             |               | 0.808    |
| 11          | þ                     | No                   | 2_Testing  | - 50000.            | 0.876                           | - 50000.             |               | 0.828    |
| 12          | 'S                    | No                   | 2_Testing  | - 50000.            | 0.954                           | - 50000.             |               | 0.972    |
| 13          | !S                    | Yes                  | 2_Testing  | - 50000.            | 0.669                           | - 50000.             |               | 0.863    |
| 14          | þ                     | No                   | 1_Training | - 50000.            | 1.000                           | - 50000.             |               | 1.000    |
| 15          | )                     | No                   | 2_Testing  | - 50000.            | 0.782                           | - 50000.             |               | 0.864    |
| 16          | )                     |                      | 2_Testing  | - 50000.            |                                 | - 50000.             |               | 0.885    |
| 17          | þ                     | No                   | 1_Training | - 50000.            | 0.976                           | - 50000.             |               | 0.961    |
| 18          | 'S                    | Yes                  | 1_Training | 50000+.             | 0.767                           | 50000+.              |               | 0.725    |
| 19          | þ                     | No                   | 2_Testing  | - 50000.            | 0.997                           | - 50000.             |               | 0.999    |
| 20          | )                     | No                   | 1_Training | - 50000.            | 0.935                           | - 50000.             |               | 0.849    |
|             | 4                     |                      |            |                     |                                 |                      |               | •        |
|             |                       |                      |            |                     |                                 |                      |               |          |
|             |                       |                      |            |                     |                                 |                      |               | OF       |

| Eile <u>E</u> dit     |                                                                                                    |         |                                                                                                    |       |                    | C                                                                                                    |
|-----------------------|----------------------------------------------------------------------------------------------------|---------|----------------------------------------------------------------------------------------------------|-------|--------------------|----------------------------------------------------------------------------------------------------|
| nalysis Annotations   |                                                                                                    |         |                                                                                                    |       |                    |                                                                                                    |
| Collapse All          | Expand All                                                                                                    |         |                                                                                                    |       |                    |                                                                                                    |
| Results for output fi | eld Income_ca                                                                                                    | ategory |                                                                                                    |       |                    |                                                                                                    |
| - Individual Model    | s                                                                                                    |         |                                                                                                    |       |                    |                                                                                                    |
| Comparing             |                                                                                                    |         | th Income                                                                                                    | _cate | gory               |                                                                                                    |
| 'Partitio             | and the second second se | raining |                                                                                                    |       | Testing            |                                                                                                    |
| Correct               |                                                                                                    | 66,295  | 92.42%                                                                                                    |       | 66,248             | 92.27%                                                                                                    |
| Wrong                 |                                                                                                    | 5,440   | 7.58%                                                                                                    |       | 5,548              | 7.73%                                                                                                    |
| Total                 |                                                                                                    | 71,735  |                                                                                                    |       | 71,796             |                                                                                                    |
|                       | nce Matrix for                                                                                                    |         |                                                                                                    |       |                    |                                                                                                    |
| 1 1 1                 | tition' = 1_Tra                                                                                                    | ining   |                                                                                                    | 000.  | 50000              |                                                                                                    |
|                       | 000.                                                                                                    |         |                                                                                                    | ,014  |                    | 80                                                                                                    |
|                       | 00+.                                                                                                    | 41.m.m. | and the second second se | ,860  | 1,2                |                                                                                                    |
|                       | tition' = 2_Tes<br>000.                                                                                                    | ung     |                                                                                                    | 929   | <b>50000</b><br>62 |                                                                                                    |
|                       | 000.<br>00+.                                                                                                    |         |                                                                                                    | 929   | 1,31               |                                                                                                    |
| Comparing S           |                                                                                                    | atogonu |                                                                                                    |       |                    | 19                                                                                                    |
| Partitio              |                                                                                                    | raining | nurmcom                                                                                                    |       | esting             |                                                                                                    |
| Correct               |                                                                                                    | 66,495  | 92.7%                                                                                                    |       | 66,368             | 92.44%                                                                                                    |
| Wrong                 |                                                                                                    | 5,240   | 7.3%                                                                                                    |       | 5,428              | 7.56%                                                                                                    |
| Total                 |                                                                                                    | 71,735  |                                                                                                    | ;     | 71,796             |                                                                                                    |
| - Coincide            | nce Matrix for                                                                                                    |         | me cateo                                                                                                    | _     |                    | vactuals)                                                                                                    |
|                       | tition' = 1_Tra                                                                                                    |         |                                                                                                    | 000.  | 50000              |                                                                                                    |
| - 50                  | 000.                                                                                                    |         | 64                                                                                                    | ,796  | 7                  | 98                                                                                                    |
| 500                   | 00+.                                                                                                    |         | 4                                                                                                    | ,442  | 1,6                | 99                                                                                                    |
| 'Par                  | tition' = 2_Tes                                                                                                    | ting    | - 500                                                                                                    | 000.  | 50000              | and the second second se |
| - 50                  | 000.                                                                                                    |         |                                                                                                    | 691   | 86                 |                                                                                                    |
|                       | 00+.                                                                                                    |         | 4                                                                                                    | 562   | 1,67               | 7                                                                                                    |

| <u>F</u> ile | 🛓 <u>E</u> dit 🛛 🚺 |                                                                                                    |             |          |         |        |
|--------------|--------------------|----------------------------------------------------------------------------------------------------|-------------|----------|---------|--------|
| nalysis      | nnotations         |                                                                                                    |             |          |         |        |
| Collaps      | e All 闷 E          | (pand All                                                                                                    |             |          |         |        |
|              |                    | \$R-Income_ca                                                                                                  | ategory \$R |          |         | у      |
|              | Partition'         | 1_Training                                                                                                    | 00 570/     | 2_Te     |         | 0.0404 |
|              | Agree              | 70,707                                                                                                    |             | 10       |         | 8.64%  |
|              | Disagree           | 1,028                                                                                                    | 1.43%       | 74       | 980     | 1.36%  |
|              | Total              | 71,735                                                                                                    | and antes   |          | 1,796   |        |
| E C          | Partition'         | ement with Inco<br>1_Traini                                                                                    |             |          | Testing |        |
|              | Correct            | 65.8                                                                                                    |             |          | 65.818  | 92.94% |
|              | Wrong              | 4,8                                                                                                    |             | 3%       | 4,998   | 7.06%  |
|              | Total              | and a second second second second second second second second second second second second second second second |             | 570      | 70,816  | 1.00 / |
|              |                    | Matrix for Agree                                                                                               |             | s show a |         |        |
|              |                    | n' = 1_Training                                                                                                |             | - 50000. | 50000   | )+.    |
|              | - 50000            |                                                                                                    |             | 64,686   | 4       | 70     |
|              | 50000+             |                                                                                                    |             | 4,356    | 1,19    | 95     |
|              | 'Partitio          | n' = 2_Testing                                                                                                 | -           | 50000.   | 50000-  | +.     |
|              | - 50000            |                                                                                                    |             | 64,584   | 52      | 1      |
|              | 50000+             |                                                                                                    |             | 4,477    | 1,23    | 4      |

| [\$R-Income_category \$                        | R1-Income_category]                                                                                  |                | ×                          |  |  |  |  |  |
|------------------------------------------------|----------------------------------------------------------------------------------------------------|----------------|----------------------------|--|--|--|--|--|
| e                                              |                                                                                                    |                | 0                          |  |  |  |  |  |
| Plot Options Appearance                        | e Output Annotation                                                                                  | s              |                            |  |  |  |  |  |
| Chart type: Gains                              |                                                                                                    |                | ~                          |  |  |  |  |  |
| Cumulative plot In Use profit criteria for all |                                                                                                    | dude best line |                            |  |  |  |  |  |
| Find predicted/predictor                       | fields using:                                                                                        |                |                            |  |  |  |  |  |
|                                                | Model output field metadata Field name format (for example, '\$ <x>-<target field="">')</target></x> |                |                            |  |  |  |  |  |
| Other Score Fields                             |                                                                                                    |                |                            |  |  |  |  |  |
| Plot score fields                              |                                                                                                    |                | ×                          |  |  |  |  |  |
| Target:                                        |                                                                                                    |                |                            |  |  |  |  |  |
| Separate by partition                          |                                                                                                    |                |                            |  |  |  |  |  |
| Plot: Percentiles 🔻                            |                                                                                                    |                |                            |  |  |  |  |  |
| Style: <ul> <li>Line</li> <li>Point</li> </ul> | pint                                                                                                 |                |                            |  |  |  |  |  |
| Costs:                                         | 5.0 🜲                                                                                                | 🔘 Variable     | -                          |  |  |  |  |  |
| Revenue: 🔘 Fixed                               | 10.0 ≑                                                                                               | 🔘 Variable     | Ţ                          |  |  |  |  |  |
| Weight: <ul> <li>Fixed</li> </ul>              | 1.0 荣                                                                                                | 🔘 Variable     | Ţ                          |  |  |  |  |  |
| OK Run Ca                                      | ancel                                                                                                |                | <u>Apply</u> <u>R</u> eset |  |  |  |  |  |

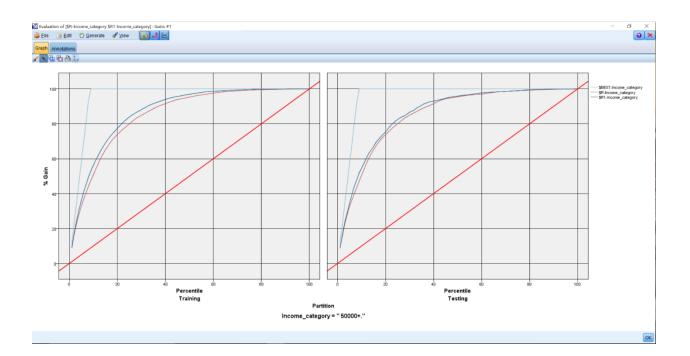

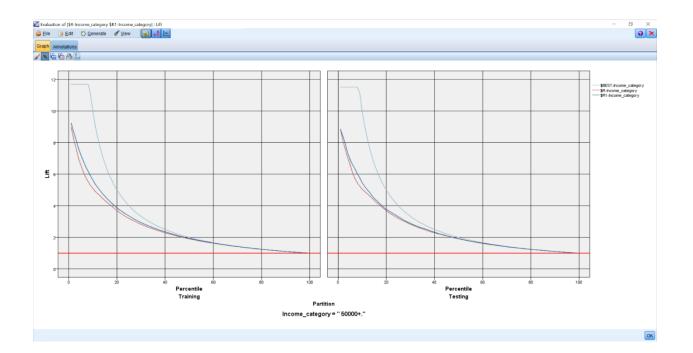

| [\$R-Income_category \$R1-Income_category]           | $\times$ |
|------------------------------------------------------|----------|
|                                                      |          |
| Plot Options Appearance Output Annotations           |          |
| ✓ User defined hit                                   |          |
| Condition: 1 @TARGET = " - 50000."                   |          |
| User defined score                                   |          |
| Expression:                                          |          |
| Include business rule                                |          |
| Condition:                                           |          |
| Export results to file                               |          |
| Filename: output.txt .                               |          |
| Delimiter: ,                                         |          |
| 📝 Include field names 🛛 🐨 New line after each record |          |
|                                                      |          |
|                                                      |          |
|                                                      |          |
|                                                      |          |
|                                                      |          |
|                                                      |          |
| OK Cancel Apply Res                                  | et       |

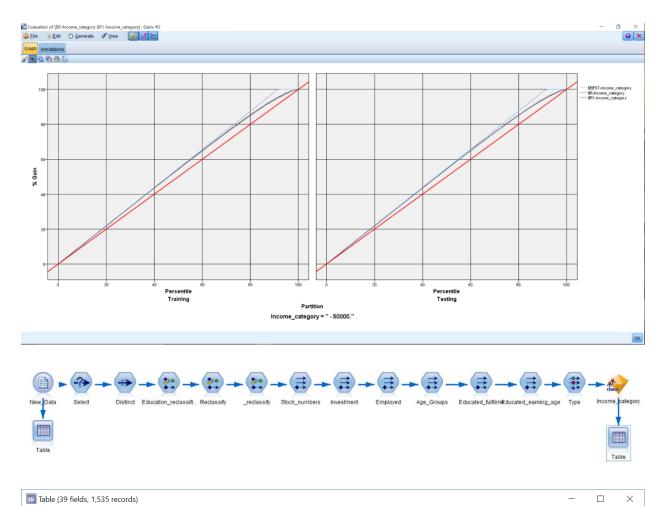

| Table A | nnotatio | ns  |                                        |                       |                                 |                           |                 |        |
|---------|----------|-----|----------------------------------------|-----------------------|---------------------------------|---------------------------|-----------------|--------|
|         | ID       | Aae | Education                              | Enrolled_school       | Marital_status                  | Race                      | Hispanic_origin | Sex    |
| 1       | 1079     | -   | High school graduate                   | Not applicable        | Married-civilian spouse present | Black                     | All other       | Male   |
| 2       | 1093     | 85  | High school graduate                   | Not applicable        | Never married                   | White                     | All other       | Female |
| 3       | 1130     |     | Some college but no degree             | College or university | Never married                   | Asian or Pacific Islander | All other       | Male   |
| 4       | 1357     | 46  | High school graduate                   | Not applicable        | Married-civilian spouse present | White                     | All other       | Female |
| 5       | 1847     |     | Associates degree-academic program     | Not applicable        |                                 | White                     | All other       | Female |
| 6       | 2194     | 33  | Masters degree(MA MS MEng MEd MSW MBA) | Not applicable        | Never married                   | White                     | All other       | Female |
| 7       | 2281     | 30  | Some college but no degree             | Not applicable        | Married-civilian spouse present | White                     | All other       | Male   |
| 8       | 2300     | 83  | Some college but no degree             | Not applicable        | Married-civilian spouse present | White                     | All other       | Male   |
| 9       | 2363     | 41  | High school graduate                   | Not applicable        | Divorced                        | White                     | All other       | Male   |
| 10      | 2503     | 20  | High school graduate                   | Not applicable        | Married-A F spouse present      | White                     | All other       | Female |
| 11      | 2678     | 41  | High school graduate                   | Not applicable        | Divorced                        | White                     | All other       | Male   |
| 12      | 2869     | 29  | Bachelors degree(BA AB BS)             | Not applicable        | Never married                   | White                     | All other       | Male   |
| 13      | 2894     | 19  | Some college but no degree             | College or university | Never married                   | White                     | All other       | Female |
| 14      | 2933     | 38  | Associates degree-occup /vocational    | Not applicable        | Married-civilian spouse present | White                     | All other       | Male   |
| 15      | 2979     | 29  | High school graduate                   | Not applicable        | Married-civilian spouse present | White                     | All other       | Female |
| 16      | 3186     | 37  | Some college but no degree             | Not applicable        | Married-civilian spouse present | White                     | All other       | Male   |
| 17      | 3196     | 19  | 1st 2nd 3rd or 4th grade               | High school           | Never married                   | White                     | Central or Sout | Female |
| 18      | 3538     | 52  | High school graduate                   | Not applicable        | Divorced                        | White                     | All other       | Female |
| 19      | 3539     | 51  | High school graduate                   | Not applicable        | Married-spouse absent           | Black                     | All other       | Female |
| 20      | 3591     | 68  | Some college but no degree             | Not applicable        | Married-civilian spouse present | White                     | All other       | Female |
|         | 4        |     |                                        |                       |                                 |                           |                 | •      |

| <u>F</u> ile | 📄 <u>E</u> dit | 🏷 <u>G</u> en | erate 🔂       | <b>}</b> ₁4 ∰ |          |            |                   |                      |                     | 0                    |
|--------------|----------------|---------------|---------------|---------------|----------|------------|-------------------|----------------------|---------------------|----------------------|
| able         | Annotations    |               |               |               |          |            |                   |                      |                     |                      |
|              | ntry_self_     | reclassify    | Stock_numbers | Investment    | Employed | Age_Groups | Educated_fulltime | Educated_earning_age | \$R-Income_category | \$RC-Income_category |
|              | ates           |               | 0             | F             | Т        | Young      | No                | No                   | - 50000.            | 0.999                |
|              |                |               | 0             |               | F        | Retired    | No                | No                   | - 50000.            | 0.979                |
| }            |                |               | 0             |               | F        | Young      | No                | No                   | - 50000.            | 0.985                |
|              | ates           |               | 0             | •             | Т        | Forties    | No                | No                   | - 50000.            | 0.948                |
| j            | ates           |               | 0             | •             | Т        | Fifties    |                   | No                   | - 50000.            | 0.961                |
| 5            | ates           |               | 0             | F             | Т        | Thirties   | Yes               | No                   | - 50000.            | 0.794                |
| 7            |                |               | 0             | F             | Т        | Thirties   | No                | No                   | - 50000.            | 0.902                |
| }            | ates           |               | 0             | F             | F        | Retired    | No                | No                   | - 50000.            | 0.981                |
| )            | ates           |               | 0             | F             | Т        | Forties    | No                | No                   | - 50000.            | 0.984                |
| 10           | ates           |               | 0             | F             | Т        | Young      | No                | No                   | - 50000.            | 0.994                |
| 11           | ates           |               | 1590          | т             | Т        | Forties    | No                | No                   | - 50000.            | 0.829                |
| 12           | ates           |               | 0             | F             | Т        | Young      | No                | No                   | - 50000.            | 0.963                |
| 13           |                |               | 0             | F             | Т        | Young      | No                | No                   | - 50000.            | 0.999                |
| 14           | ates           |               | 0             | F             | Т        | Thirties   | No                | No                   | - 50000.            | 0.849                |
| 15           | ates           |               | 0             | F             | F        | Young      | No                | No                   | - 50000.            | 0.999                |
| 16           | ates           |               | 0             | F             | Т        | Thirties   | No                | No                   | - 50000.            | 0.849                |
| 17           |                |               | 0             | F             | F        | Young      | No                | No                   | - 50000.            | 1.000                |
| 18           | ates           |               | 2205          | Т             | Т        | Fifties    | No                | No                   | - 50000.            | 0.982                |
| 19           | ates           |               | 0             | F             | Т        | Fifties    | No                | No                   | - 50000.            | 0.994                |
| 20           | ates           |               | 0             | F             | F        | Sixties    | No                | No                   | - 50000.            | 0.999                |
|              | 4              | _             |               |               |          |            |                   |                      |                     |                      |

| 🞯 Flat File                           |                     |                         |                     | ×                          |  |  |  |
|---------------------------------------|---------------------|-------------------------|---------------------|----------------------------|--|--|--|
|                                       |                     |                         |                     | 0                          |  |  |  |
| Export Publish                        | Annotations         |                         |                     |                            |  |  |  |
| Export file: X:W                      | lodeler Book\P      | redictions              |                     |                            |  |  |  |
| Write mode:                           | Overwrite           | 📝 Include field         | d names             |                            |  |  |  |
|                                       | O Append            |                         |                     |                            |  |  |  |
| <b>v</b> New line after               | each record         |                         |                     |                            |  |  |  |
| Field separator:                      | Comma               | 🔘 Tab                   | © Space             |                            |  |  |  |
|                                       | Other:              |                         |                     |                            |  |  |  |
| Symbol quotes:                        | © None              | $\bigcirc$ Single ( ' ) | Ouble (")           |                            |  |  |  |
|                                       | ◎ Other:            |                         |                     |                            |  |  |  |
| E <u>n</u> coding:                    | Stream defa         | ult 🔻 Decimal           | symbol: Stream defa | ault 🔻                     |  |  |  |
| Generate an import node for this data |                     |                         |                     |                            |  |  |  |
| OK 🕨 F                                | R <u>u</u> n Cancel |                         |                     | <u>Apply</u> <u>R</u> eset |  |  |  |